Brought to You by

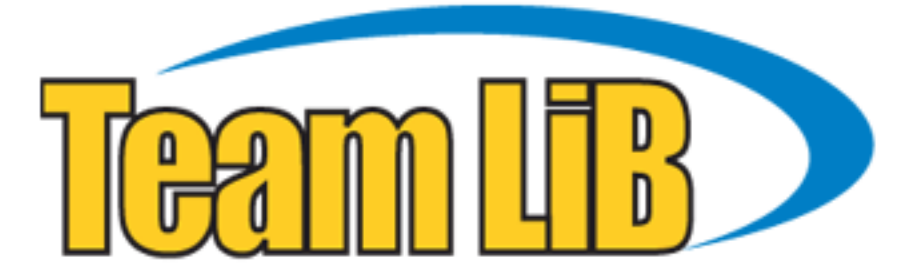

Like the book? Buy it!

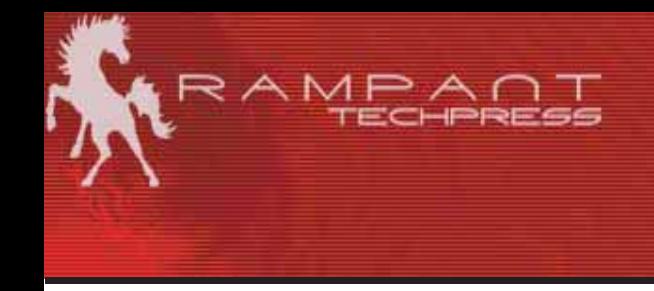

## **Documenting Oracle Databases Complete Oracle database schema auditing**

Mike Ault Retail Price \$12.95 US/\$19.95 Canada ISBN: 0-9740716-6-8 Copyright © 2003 by by Rampant TechPress

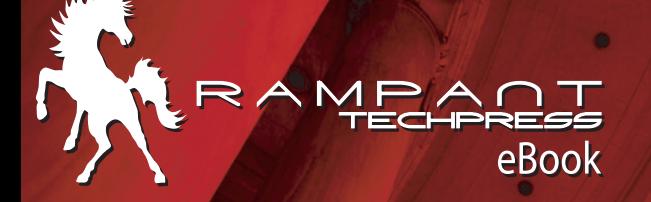

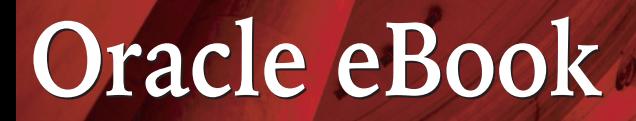

# **Rampant TechPress**

### Documenting Oracle Databases Complete Oracle database schema auditing

*Mike Ault* 

#### **Notice**

While the author makes every effort to ensure the information presented in this white paper is accurate and without error, Rampant TechPress, its authors and its affiliates takes no responsibility for the use of the information, tips, techniques or technologies contained in this white paper. The user of this white paper is solely responsible for the consequences of the utilization of the information, tips, techniques or technologies reported herein.

### **Documenting Oracle Databases**

#### Complete Oracle database schema auditing

By Mike Ault

Copyright © 2003 by Rampant TechPress. All rights reserved.

Published by Rampant TechPress, Kittrell, North Carolina, USA

**Series Editor:** Don Burleson

**Production Editor:** Teri Wade

**Cover Design:** Bryan Hoff

Oracle, Oracle7, Oracle8, Oracle8i, and Oracle9i are trademarks of Oracle Corporation. *Oracle In-Focus* is a registered Trademark of Rampant TechPress.

Many of the designations used by computer vendors to distinguish their products are claimed as Trademarks. All names known to Rampant TechPress to be trademark names appear in this text as initial caps.

The information provided by the authors of this work is believed to be accurate and reliable, but because of the possibility of human error by our authors and staff, Rampant TechPress cannot guarantee the accuracy or completeness of any information included in this work and is not responsible for any errors, omissions, or inaccurate results obtained from the use of information or scripts in this work.

Visit **www.rampant.cc** for information on other *Oracle In-Focus* books.

ISBN: 0-9740716-6-8

<span id="page-6-0"></span>**ROBO BOOKS MONOGRAPH** 

**DOCUMENTING YOUR DATABASE** 

# **Table Of Contents**

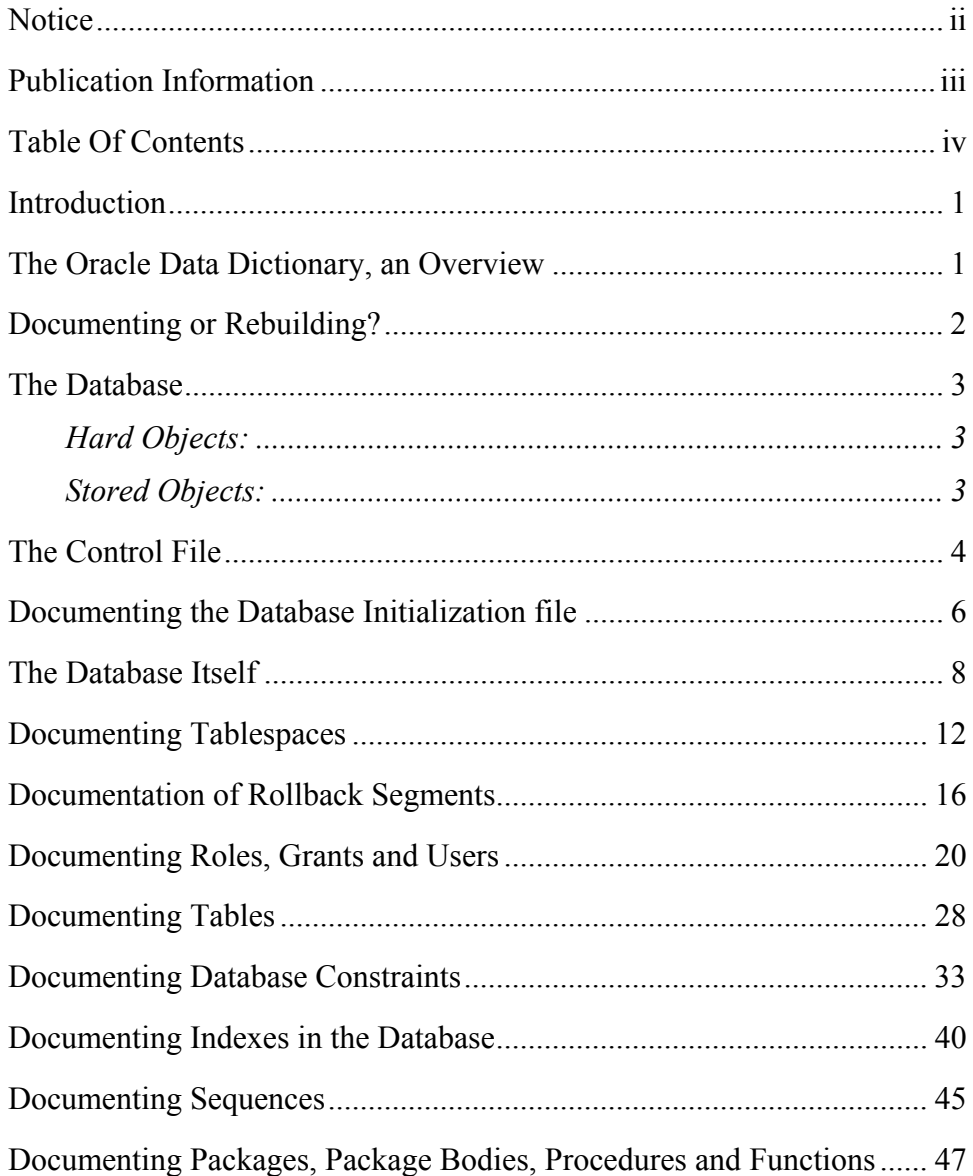

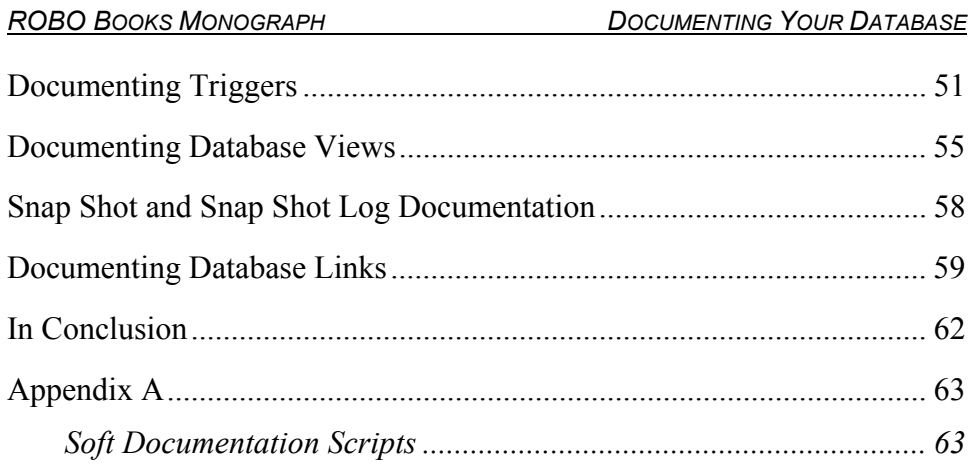

# **Introduction**

Many times the Oracle DBA is hired once the database becomes to much to handle without one, inherits the position or is appointed to it "since they are so good with computers". In any case, they usually get an undocumented system that follows no conventions and holds many traps for the unwary DBA.

In other situations the DBA may find they have the task of recreating the database for which they are responsible. If export and import can be used, this task is fairly easy to accomplish, however, sometimes the DBA will be required to provide DDL (Data Definition Language) for this purpose. The DBA may also wish to document existing procedures, views, constraints and such other structures as they see fit, with human readable output and a minimum of re-editing.

In all of the above cases, the Oracle provided methods fall woefully short of the mark in providing the DBA with documentation. It falls on the DBA's shoulders to develop SQL, PL/SQL and SQLPLUS code to delve into the inner workings of the Oracle Data Dictionary tables and regenerate the required DDL.

This presentation will demonstrate techniques to use the Oracle instance to document itself.

## **The Oracle Data Dictionary, an Overview**

The heart of the whole matter is a collection of C constructs, Oracle tables and Oracle views that are collectively called the Oracle Data Dictionary. At the lowest level are the "hidden" C structures known as the X\$ tables. These X\$ tables are usually best left alone. Indeed, to even see the contents a DBA has to jump through a few hoops and once they do get to them, they are not well documented and have such logical attributes as "mglwmp" or "tabsrpr". Needless to say, unless the DBA has several long nights available and a penchant for solving riddles it is suggest that they leave these to Oracle.

The next layer of the Oracle Data Dictionary is the \$ tables. These are more human readable cuts of the X\$ tables and have such names as COL\$ or TAB\$. While being a step above the X\$ structures, it is still suggested that the DBA only use them when it is really needed. Some of the reports discussed in this paper will use these tables.

The third layer of the dictionary is the V\$ views and their cousins the V  $\$$ tables (actually, Siamese twins since for nearly all of the V\$ views there is a corresponding V \$ view). These are the workhorses of the Data Dictionary and what most of the scripts in this paper deal with.

The final layer of the dictionary (for our purposes) is the DBA\_ series of views. These views are made from the V\$ and \$ sets of views and tables and provide a very friendly interface for viewing the insides of your Oracle Data Dictionary. The USER\_ and ALL\_ views are based on the DBA views. Some of the user specific scripts, such as for constraints, uses the USER\_ subset of views, however, the script can be made more general by adding reference to the "OWNER" attribute and changing USER to DBA if the DBA desires.

## **Documenting or Rebuilding?**

This paper will use the terms documenting and rebuilding interchangeably. A good set of build scripts will provide excellent documentation for an instance. Essentially there are two types of documentation, "hard" documentation such as DDL that an experienced database developer can understand, and "soft" documentation such as generalized reports showing structures and relations that anyone with a smattering of database experience can use. The paper will deal more with the "hard" type of documentation, that is, the scripts to rebuild the database, where

applicable, reports that provide "soft" documentation will be mentioned, and included with the paper.

## **The Database**

Databases contain the following items:

#### **Hard Objects:**

- Tablespaces and their associated Datafiles
- Control Files
- Redo Logs
- Rollback Segments
- **Tables**
- $\blacksquare$  Indexes
- **Database Initialization file**
- Clusters

### **Stored Objects:**

- View definitions
- Constraints
- **Procedures**
- **Functions**
- **Packages**
- Package Bodies
- **Triggers**
- $\blacksquare$  User definitions
- Roles
- Grants
- Database Links
- Snapshots and Snapshot Logs

In the following pages this paper will cover how to generate the required DDL to recreate or document each of the above database objects using SQL, PLSQL and SQLPLUS. This paper will also discuss creation of scripts to allow dropping a set of objects (such as constraints) and recreating them.

## **The Control File**

To begin at the beginning, we should first document the Control file since this is the only location where the information for MAXDATAFILES, MAXLOGFILES MAXMEMBERS and other instance specific data can be found. This information will be added by hand to the Database rebuild script covered later in the paper.

Having a script around that rebuilds the control file is a very good idea. In the case where the Oracle instance was built by people with very little understanding of how Oracle builds default instances (poorly) you will usually get a very dysfunctional database from a vanilla build. The DBA will find their MAXDATAFILES will be set to 20 or maybe 32 and that other hard database limits are probably set too low as well. Once the DBA generates a script to rebuild their control files, they can change these hard database limits without rebuilding the database by simply rebuilding the control files. In other situations, a disk crash can wipe out the control file (hopefully there is more than one, but maybe a DBA didn't create the database?) and leave the database unable to even startup (actually there is a way, but it is beyond the scope of this paper.) With a rebuild script on hand, it makes these situations easier to handle.

A DBA can always backup the control file with the command:

ALTER DATABASE BACKUP CONTROLFILE to 'filename' REUSE;

However, the above command only makes a machine readable copy, a good idea for when changes are made to structures, A DBA should usually backup the control file with each set of backups. Of course, this doesn't provide documentation of the control file.

Since there are no tables which document the control files (other than v\$parameter which only documents their location) the DBA must depend on a system command to provide them with the require script:

```
ALTER DATABASE 
       BACKUP CONTROLFILE TO TRACE NORESTLOGS;
```
The output of this script looks like so:

```
Dump file H:\ORAWIN\RDBMS71\trace\ORA14071.TRC 
Sat Mar 30 10:05:53 1996 
ORACLE V7.1.4.1.0 - Production. 
vsnsta=0 
vsnsql=a vsnxtr=3 
MS-WINDOWS Version 3.10 
Sat Mar 30 10:05:52 1996 
Sat Mar 30 10:05:53 1996 
*** SESSION ID:(5.3) 
# The following commands will create a new control file and use it 
# to open the database. 
# No data other than log history will be lost. Additional logs may 
# be required for media recovery of offline data files. Use this 
# only if the current version of all online logs are available. 
STARTUP NOMOUNT 
CREATE CONTROLFILE REUSE DATABASE "ORACLE" NORESETLOGS NOARCHIVELOG 
    MAXLOGFILES 32 
   MAXLOGMEMBERS 2
    MAXDATAFILES 32 
    MAXINSTANCES 16 
    MAXLOGHISTORY 1600 
LOGFILE 
  GROUP 1 'H:\ORAWIN\DBS\wdblog1.ora' SIZE 500K, 
  GROUP 2 'H:\ORAWIN\DBS\wdblog2.ora' SIZE 500K 
DATAFILE 
   'H:\ORAWIN\DBS\wdbsys.ora' SIZE 10M, 
   'H:\ORAWIN\DBS\wdbuser.ora' SIZE 3M, 
   'H:\ORAWIN\DBS\wdbrbs.ora' SIZE 3M, 
   'H:\ORAWIN\DBS\wdbtemp.ora' SIZE 2M 
; 
# Recovery is required if any of the datafiles are restored backups, 
# or if the last shutdown was not normal or immediate. 
RECOVER DATABASE
```

```
# Database can now be opened normally. 
ALTER DATABASE OPEN;
```
As can be seen from a glance at the above script, all the required "hard" database setpoints are now documented. The output from the command is located wherever the system places its system level trace files (check v\$parameter on a wildcard name search for '%dump%').

### **Documenting the Database Initialization file**

The initialization file, commonly called INIT.ORA or initSID.ora where the SID is the database instance name, is another key file for the database documentation set. Sadly, the initialization file is often overlooked, in fact many "DBAs" don't even know how to find it. All of the values used in the initialization process are stored in the V\$PARAMETER table. The following script will provide a complete INIT.ORA

file for a system:

```
REM 
REM NAME : init ora rct.sql
REM FUNCTION : Recreate the instance init.ora file
REM USE \qquad \qquad : \quad \text{GENERAL}REM Limitations : None 
REM 
SET NEWPAGE 0 VERIFY OFF 
SET ECHO OFF feedback off termout off PAGES 300 lines 80 heading off 
column name format a41 
column value format a37 
column dbname new_value db noprint 
select value dbname from v$parameter where name = 'db name';
DEFINE OUTPUT = 'rep_out\&db\init.ora' 
SPOOL &OUTPUT 
SELECT '# Init.ora file from v$parameter' name, null value from dual 
union 
select '# generated on:'||sysdate name, null value from dual
union 
select '# script by MRA 11/7/95 TRECOM' name, null value from dual 
union 
select '#' name, null value from dual 
UNION 
SELECT name||' =' name, value FROM V$PARAMETER
WHERE value is not null; 
SPOOL OFF 
CLEAR COLUMNS
```
set termout on pause Press enter to continue exit

#### An example output from this report follows:

```
# 
# Init.ora file from v$parameter 
# generated on:06-MAR-96 
# script by MRA 11/7/95 TRECOM 
audit file dest = ?/rdbms/audit
audit\overline{t} \cdot \overline{t} = NONE
\frac{1}{2} background core dump = full
background_dump_dest = /bto/sys/oracle/product/7.2.2/rdbms/log 
blank trimming = FALSE
\operatorname{cache\_size\_threshold} = 20<br>
\operatorname{ccf} io size = 65536
ccf io size =
checkpoint process = FALSE
cleanup_rollback_entries = 20<br>close cached open cursors = 7ALSE
\begin{array}{lll}\n\text{close\_cached\_open\_cursors} & = & \\
\text{commit point strength} & = & 1\n\end{array}commut point strength =
\text{compatible} = 7.1.0.0
control files =
       /vol2/oracle1/ORCSPCD1/ctrl1ORCSPCD101.ctl,/vol2/oracle2/ORCSPCD1/c
trl2ORCSPCD102.ctl,/vol3/oracle3/ORCSPCD1/ctrl3ORCSPCD103.ctl 
core_dump_dest = /bto/sys/oracle/product/7.2.2/dbs\mathcal{C} count \mathcal{C}cursor_space_for_time = FALSE
. 
. (the actual output is 3 pages long, so this is the short version) 
. 
threead = 0timed statistics = FALSE
transactions = 66 
transactions per rollback segment = 16
use readv = FALSE
user dump dest = /bto/sys/oracle/product/7.2.2/rdbms/log
```
The DBA will have to edit the output to add quotes and parenthesis, but this is still better than rebuilding the file by hand.

Most DBAs will see a number of parameters they weren't aware existed in their listing from this script. In fact, many of the parameters may not be documented. This script lists all of the parameters available on your platform and uses their default value if the DBA hasn't supplied a value via the initialization file.

## **The Database Itself**

Now that the control file settings and the initialization file settings have been documented, it is time to document the database creation script itself. The following script will generate a "bare bones" CREATE DATABASE command. The values from the CREATE CONTROLFILE script for the setting of MAX parameters generated prior to this should be edited into the command script.

REM FUNCTION: SCRIPT FOR CREATING DB REM REM This script must be run by a user with the DBA role. REM REM This script is intended to run with Oracle7. REM REM Running this script will in turn create a script to REM rebuild the database. This created REM script, crt db.sql, is run by SQLDBA REM REM Only preliminary testing of this script was performed. REM Be sure to test it completely before relying on it. REM REM M. Ault 3/29/96 TRECOM REM set verify off; set termout off; set feedback off; set echo off; set pagesize 0; set termout on prompt Creating db build script... set termout off; create table db\_temp (lineno NUMBER, text VARCHAR2(255)) / DECLARE CURSOR dbf\_cursor IS select file name, bytes from dba data files where tablespace name='SYSTEM'; CURSOR mem\_cursor (grp\_num number) IS select member<br>from v\$logf v\$logfile where group#=grp\_num order by member; CURSOR thread\_cursor IS

```
select thread#, group# 
        from v$log 
       order by thread#; 
  grp_member v$logfile.member%TYPE;
  db_name varchar2(8);<br>db string vARCHAR2(25
  db_string VARCHAR2(255);<br>db_lineno number := 0;
  \frac{d\mathbf{b}}{dt} db_lineno number := 0;
                       number;
   grp number; 
  filename dba data files.file name%TYPE;
  sz number;
  begin count number;
  procedure write out (p_line INTEGER,
                       p_string VARCHAR2) is 
   begin 
      insert into db temp (lineno, text)
            values (db lineno,db string);
    end; 
BEGIN 
        db_lineno:=db_lineno+1; 
   SELECT 'CREATE DATABASE '||value into db_string 
       FROM v$parameter where name='db_name';
     write out(db lineno,db string);
        db_lineno:=db_lineno+1; 
    SELECT 'CONTROLFILE REUSE' into db_string 
        FROM dual; 
    write out(db lineno,db string);
        db_lineno:=db_lineno+1; 
   SELECT 'LOGFILE (' into db string
       FROM dual; 
    write_out(db_lineno,db_string);
commit; 
if thread_cursor%ISOPEN then 
        close thread_cursor; 
        open thread_cursor; 
else 
        open thread_cursor; 
end if; 
loop 
       fetch thread cursor into thrd, grp;
       exit when thread cursor%NOTFOUND;
        db_lineno:=db_lineno+1; 
       db_string:= 'THREAD '||thrd||' GROUP '||grp||' ('; 
       write out (db lineno, db string);
       if mem cursor%ISOPEN then
                close mem_cursor; 
                open mem_cursor(grp); 
        else 
                OPEN mem_cursor(grp); 
        end if; 
        db_lineno:=db_lineno+1; 
        begin_count:=db_lineno; 
        loop 
               fetch mem cursor into grp member;
               exit when mem cursor%NOTFOUND;
```

```
if begin count=db lineno then
                         db_string:=''''||grp_member||''''; 
                        write out(db lineno,db string);
                         db_lineno:=db_lineno+1; 
                 else 
                         db_string:=','||'''||grp_member||'''; 
                        write out (db lineno, db string);
                        db lineno:=db lineno+1;
                 end if; 
         end loop; 
         db_lineno:=db_lineno+1; 
       db string:=' )';
       write out(db lineno,db string);
end loop; 
db_lineno:=db_lineno+1; 
SELECT ')' into db string from dual;
write_out(db_lineno,db_string);
commit; 
if dbf_cursor%ISOPEN then 
        close dbf_cursor; 
        open dbf_cursor; 
else 
        open dbf_cursor; 
end if; 
begin_count:=db_lineno; 
loop 
        fetch dbf cursor into filename, sz;
        exit when dbf_cursor%NOTFOUND;
        if begin count=db lineno then
                 db_string:='DATAFILE '||''''||filename||''''||' SIZE 
'||sz||' REUSE'; 
         else 
                 db_string:=','||''''||filename||''''||' SIZE '||sz||' 
REUSE'; 
         end if; 
         db_lineno:=db_lineno+1; 
        write_out(db_lineno,db_string);
end loop; 
commit; 
SELECT decode(value,'TRUE','ARCHIVELOG','FALSE','NOARCHIVELOG') 
       into db string from v$parameter where name='log archive start';
       db lineno:=db lineno+1;
       write out(db \overline{l}ineno,db string);
SELECT ';' into db_string from dual;
         db_lineno:=db_lineno+1; 
       write out (db lineno, db string);
CLOSE dbf_cursor; 
CLOSE mem_cursor; 
CLOSE thread_cursor; 
commit; 
END; 
/ 
column dbname new_value db noprint 
select value dbname from v$parameter where name='db_name';
set heading off pages 0 verify off 
set recsep off 
spool rep_out\&db\crt_db.sql
col text format a80 word_wrap
```

```
select text 
from db temp
order by lineno; 
spool off 
set feedback on verify on termout on 
drop table db temp;
prompt Press enter to exit 
exit
```
The reason this script is so long is that there may be multiple datafiles for the SYSTEM tablespace and there most certainly will be multiple redo logs, redo log groups and possibly redo log threads. This multiplicity of files results in the need for a cursor for each of the possible recursions and a loop-end loop construct to support the selection of the data from the database.

It is ironic that all of the above code is used to produce the following output:

```
CREATE DATABASE ORCSPCD1 
CONTROLFILE REUSE 
LOGFILE ( 
THREAD 1 GROUP 1 ( 
'/vol2/oracle1/ORCSPCD1/log1ORCSPCD1.dbf' 
)THREAD 1 GROUP 2 ( 
'/vol2/oracle2/ORCSPCD1/log2ORCSPCD1.dbf' 
\lambdaTHREAD 1 GROUP 3 ( 
'/vol3/oracle3/ORCSPCD1/log3ORCSPCD1.dbf' 
\lambda\lambdaDATAFILE '/vol2/oracle1/ORCSPCD1/systORCSPCD1.dbf' SIZE 41943040 REUSE 
NOARCHIVELOG 
;
```
The generated script would be longer if there were multiple datafiles in the SYSTEM tablespace and if mirrored redo logs where in use. As was said above, the script should have the MAX set of parameters from the CREATE CONTROLFILE command edited into it between the DATAFILE and NOARCHIVELOG (or ARCHIVELOG) clauses.

Soft documentation for database related items would consist of reports on the redo logs, system parameters, and, datafiles for the SYSTEM tablespace. The scripts redo\_log.sql, db\_thrd.sql, db\_parm.sql and datafile.sql provide soft documentation reports of these items. The soft documentation scripts are in appendix A.

### **Documenting Tablespaces**

Tablespaces and their underlying datafiles should be created immediately after the database itself. Therefore, we will cover the generation of the tablespace DDL next. The following script will create the DDL required to make an exact duplicate of a systems existing tablespace/datafile profile. The DBA may wish to edit the resulting script to combine multiple datafiles into a single large datafile per tablespace or, the inverse, spread a large datafile across several physical platters for improved performance. The script follows:

REM REM FUNCTION: SCRIPT FOR CREATING TABLESPACES REM REM FUNCTION: This script must be run by a user with the DBA role. REM REM This script is intended to run with Oracle7. REM REM FUNCTION: Running this script will in turn create a script to build REM FUNCTION: all the tablespaces in the database. This created script, REM FUNCTION: crt tbls.sql, can be run by any user with the DBA role REM FUNCTION: or with the 'CREATE TABLESPACE' system privilege. REM REM Only preliminary testing of this script was performed. Be sure to test REM it completely before relying on it. REM set verify off; set termout off; set feedback off; set echo off; set pagesize 0; set termout on; select 'Creating tablespace build script...' from dual; set termout off; create table ts temp (lineno number, ts\_name varchar2(30), text varchar2(800)) / DECLARE CURSOR ts\_cursor IS select tablespace name, initial\_extent, next\_extent,

```
 min_extents, 
                                  max_extents, 
                                 pct_increase,
                                  status 
                          from sys.dba_tablespaces 
                         where tablespace name != 'SYSTEM'
                          and status != 'INVALID' 
                         order by tablespace name;
   CURSOR df_cursor (c_ts VARCHAR2) IS 
       select file name,
               bytes 
       from sys.dba_data_files 
      where t tablespace name = c ts
               and tablespace name != 'SYSTEM'
     order by file name;
  lv_tablespace_name sys.dba_tablespaces.tablespace_name%TYPE;
    lv_initial_extent sys.dba_tablespaces.initial_extent%TYPE; 
   lv_next_extent sys.dba_tablespaces.next_extent%TYPE;
   lv_min_extents sys.dba_tablespaces.min_extents%TYPE;<br>lv_max_extents sys.dba_tablespaces.max_extents%TYPE;
                       sys.dba_tablespaces.max_extents%TYPE;
   lv pct increase sys.dba tablespaces.pct increase%TYPE;
   lv status sys.dba tablespaces.status%TYPE;
   lv_file_name sys.dba_data_files.file_name%TYPE;<br>lv bytes sys.dba_data_files.bytes%TYPE;
                        sys.dba data files.bytes%TYPE;
   lv_first_rec BOOLEAN;
    lv_string VARCHAR2(800); 
                        number := 0;procedure write out (p_line INTEGER, p_name VARCHAR2,
              p_string VARCHAR2) is 
   begin 
    insert into ts temp (lineno, ts_name, text) values
            (p_line, p_name, p_string);
   end; 
BEGIN
  OPEN ts_cursor;
   LOOP 
      FETCH ts_cursor INTO lv_tablespace_name,
                            lv initial extent,
                            lv_next_extent,
                            lv_min_extents,
                            lv_max_extents,
                            lv pct increase,
                            lv_status;
      EXIT WHEN ts_cursor%NOTFOUND;
      lv lineno := 1;lv_string := ('CREATE TABLESPACE '||lower(lv_tablespace_name));
      lv first rec := TRUE;
      write_out(lv_lineno, lv_tablespace_name, lv_string);
      OPEN df cursor(lv tablespace name);
       LOOP 
         FETCH df cursor INTO lv file name,
                               lv_bytes;
         EXIT WHEN df cursor%NOTFOUND;
         if (lv_first_rec) then
            lv First rec := FALSE;lv_string := 'DATAFILE ';
```

```
 else 
            lv string := lv string || \cdot \cdot \cdot;
          end if; 
          lv_string:=lv_string||''''||lv_file_name||''''|| 
                     ' \overline{S}IZE '||to char(lv bytes) || ' REUSE';
       END LOOP; 
       CLOSE df_cursor; 
         lv lineno := lv lineno + 1;
         write out(lv lineno, lv tablespace name, lv string);
         lv lineno := lv lineno + 1;
          lv_string := (' DEFAULT STORAGE (INITIAL ' || 
                       to char(lv_initial_extent) ||
                       ' NEXT ' |\bar{}| lv next extent);
         write out(lv lineno, lv tablespace name, lv string);
         lv_lineno := lv lineno + 1;
         lv<sup>-</sup>string := (V<sup>-</sup>MINEXTENTS ' ||
                        lv_min_extents || 
                       ' MAXEXTENTS ' || lv max extents);
         write_out(lv_lineno, lv_tablespace_name, lv_string);
         lv lineno := lv lineno + 1;
          lv_string := (' PCTINCREASE ' || 
                       lv pct increase || ' )');
         write out(lv_lineno, lv_tablespace_name, lv_string);
         lv string := (' - 1)|1v status);
         write out(lv_lineno, lv_tablespace_name, lv_string);
         lv lineno := lv lineno \frac{1}{+} 1;
         lv string:='/;
         write_out(lv_lineno, lv_tablespace_name, lv_string);
         lv lineno := lv lineno + 1;
         lv string:=' ', \overline{\phantom{a}}write_out(lv_lineno, lv_tablespace_name, lv_string);
    END LOOP; 
   CLOSE ts_cursor;
END; 
spool rep_out\cre_tbsp.sql
set heading off 
set recsep off 
col text format a80 word_wrap 
select text 
from ts_temp
order by ts<sup>name, lineno;</sup>
spool off; 
drop table ts temp;
exit
```
#### Example output from this script follows:

/

```
CREATE TABLESPACE users 
DATAFILE '/oracle1/ORCSPCD1/data/users01.dbf' SIZE 157286400 REUSE 
DEFAULT STORAGE (INITIAL 10240 NEXT 10240 
MINEXTENTS 1 MAXEXTENTS 121 
PCTINCREASE 50) 
ONLINE
/
```
CREATE TABLESPACE temp DATAFILE '/oracle1/ORCSPCD1/data/temp01.dbf' SIZE 157286400 REUSE DEFAULT STORAGE (INITIAL 10240 NEXT 10240 MINEXTENTS 1 MAXEXTENTS 121 PCTINCREASE 50) ONLINE / CREATE TABLESPACE rbs DATAFILE '/oracle1/ORCSPCD1/data/rbs01.dbf' SIZE 157286400 REUSE DEFAULT STORAGE (INITIAL 102400 NEXT 102400 MINEXTENTS 2 MAXEXTENTS 121 PCTINCREASE 0) ONLINE / CREATE TABLESPACE cspc\_data\_dyn DATAFILE '/oracle1/ORCSPCD1/data/cspc data dyn01.dbf' SIZE 157286400 REUSE DEFAULT STORAGE (INITIAL 10240 NEXT 10240 MINEXTENTS 1 MAXEXTENTS 121 PCTINCREASE 50) ONLINE / CREATE TABLESPACE cspc\_data\_stat DATAFILE '/oracle2/ORCSPCD1/data/cspc\_data\_stat01.dbf' SIZE 52428800 REUSE DEFAULT STORAGE (INITIAL 10240 NEXT 10240 MINEXTENTS 1 MAXEXTENTS 121 PCTINCREASE 50) ONLINE / CREATE TABLESPACE cspc\_indx DATAFILE '/oracle3/ORCSPCD1/data/cspc\_indx01.dbf' SIZE 157286400 REUSE DEFAULT STORAGE (INITIAL 10240 NEXT 10240 MINEXTENTS 1 MAXEXTENTS 121 PCTINCREASE 50) ONLINE / CREATE TABLESPACE cspc\_rbs DATAFILE '/oracle4/ORCSPCD1/data/cspc\_rbs01.dbf' SIZE 157286400 REUSE DEFAULT STORAGE (INITIAL 10240 NEXT 10240 MINEXTENTS 1 MAXEXTENTS 121 PCTINCREASE 50) ONLINE / CREATE TABLESPACE cspc\_temp DATAFILE '/oracle4/ORCSPCD1/data/cspc\_temp01.dbf' SIZE 31457280 REUSE DEFAULT STORAGE (INITIAL 10240 NEXT 10240 MINEXTENTS 1 MAXEXTENTS 121 PCTINCREASE 50) ONLINE /

One thing to note about this output is that the SYSTEM tablespace will not be included, if you have multiple datafiles for your existing SYSTEM tablespace and want to rebuild it exactly as it exists, add a ALTER TABLESPACE system ADD DATAFILE section to the script for these files. The sizes and locations can be obtained from the DBA\_DATA\_FILES view with the following select:

```
SELECT file name, bytes
from DBA_DATA_FILES 
where tablespace name='SYSTEM';
```
Soft documentation of the tablespaces in a database can be obtained from the scripts datafile.sql, free\_spc.sql, db\_tbsp.sql located in Appendix A.

### **Documentation of Rollback Segments**

Before anything else in the database can be created, the rollback segments have to be built. If the scripts so far have been run a functioning database will result, a copy of our tablespaces, but only the default SYSTEM rollback segment. The next script will create DDL to make an exact copy of the existing rollback segment profile.

```
REM rbk_rct.sql 
REM FUNCTION: SCRIPT FOR CREATING ROLLBACK SEGMENTS 
REM 
REM This script must be run by a user with the DBA role. 
REM 
REM This script is intended to run with Oracle7. 
REM 
REM Running this script will in turn create a script to re-build 
REM the database rollback segments. The created script is called 
REM crt rbks.sql and can be run by any user with the DBA
REM role or with the 'CREATE ROLLBACK SEGMENT' system privilege. 
REM 
REM NOTE: This script will NOT capture the optimal storage for 
REM a rollback segment that is offline.
REM 
REM The rollback segments must be manually brought online
REM after running the crt rbks.sql script.
REM 
REM Only preliminary testing of this script was performed. Be 
REM sure to test it completely before relying on it.
```
REM set verify off set feedback off rem set termout off rem set echo off set pagesize 0 set termout on prompt Creating rollback segment build script... set termout off create table rb temp (lineno NUMBER, rb name varchar2(30), text varchar2(800)) tablespace temp; DECLARE CURSOR rb\_cursor IS select segment name, tablespace\_name, decode (owner, 'PUBLIC', 'PUBLIC ', NULL), segment id, initial\_extent, next\_extent, min\_extents, max\_extents, status from sys.dba\_rollback\_segs where segment name <> 'SYSTEM'; CURSOR rb optimal (r no number) IS select usn, decode(optsize, null, 'NULL', to char(optsize)) from sys.v\_\$rollstat where  $usn=r$  no; lv\_segment\_name sys.dba\_rollback\_segs.segment\_name%TYPE; sys.dba\_ioriback\_segs.segment\_name%Tile;<br>sys.dba\_rollback\_segs.tablespace\_name%TYPE; lv\_owner VARCHAR2(10);<br>lv\_segment\_id sys.dba\_rollb sys.dba\_rollback\_segs.segment\_id%TYPE; lv\_initial\_extent sys.dba\_rollback\_segs.initial\_extent%TYPE; lv\_next\_extent sys.dba\_rollback\_segs.next\_extent%TYPE; lv\_min\_extents sys.dba\_rollback\_segs.min\_extents%TYPE; lv\_max\_extents sys.dba\_rollback\_segs.max\_extents%TYPE; lv\_status sys.dba\_rollback\_segs.status%TYPE;<br>lv\_usn sys.v \$rollstat.usn%TYPE; sys.v \$rollstat.usn%TYPE; lv\_optsize VARCHAR2(40);<br>lv\_string VARCHAR2(800) VARCHAR2(800); lv lineno number := 0; procedure write out (p\_line INTEGER, p\_name VARCHAR2, p\_string VARCHAR2) is begin insert into rb temp (lineno, rb name, text) values (p line, p name, p string); end; BEGIN OPEN rb\_cursor; LOOP FETCH rb cursor INTO lv segment name,

```
lv_tablespace_name,
                        lv_owner,
                        lv segment id,
                         lv initial extent,
                         lv_next_extent,
                         lv_min_extents,
                         lv_max_extents,
                         lv_status;
     EXIT WHEN rb_cursor%NOTFOUND;
      lv lineno := 1;OPEN rb_optimal(lv_segment_id);
   LOOP 
    FETCH rb optimal INTO lv usn,
                          lv_optsize;
    EXIT WHEN rb optimal%NOTFOUND;
   END LOOP; 
  CLOSE rb optimal;
if lv_status = 'ONLINE' then 
lv_string:='CREATE ' || lv_owner || 'ROLLBACK SEGMENT ' ||
            lower(lv_segment_name);
write_out(lv_lineno, lv_segment_name, lv_string);
lv lineno := lv lineno + 1;
lv string:='TABLESPACE ' || lower(lv_tablespace_name);
write out(lv lineno, lv segment name, lv string);
lv lineno := lv lineno + 1;
lv_string:='STORAGE ' || '(INITIAL ' || lv_initial_extent || ' NEXT ' || 
        lv_next_extent || ' MINEXTENTS ' || lv_min_extents || 
        ' MAXEXTENTS ' || lv_max_extents || 
             ' OPTIMAL ' || lv optsize || ')' ;
write_out(lv_lineno, lv_segment_name, lv_string);
lv lineno := lv lineno + 1;
lv_string:='/'; 
write out(lv lineno, lv segment name, lv string);
else 
lv_string:='CREATE ' || lv_owner || 'ROLLBACK SEGMENT ' || 
            lower(lv_segment_name);
write_out(lv_lineno, lv_segment_name, lv_string); 
lv lineno := lv lineno + 1;
lv string:='TABLESPACE ' || lower(lv_tablespace_name);
write_out(lv_lineno, lv_segment_name, lv_string);
lv lineno := lv lineno + 1;
lv_string:='STORAGE ' || '(INITIAL ' || lv_initial_extent || ' NEXT ' || 
            lv_next_extent || ' MINEXTENTS ' || lv_min_extents ||
             ' MAXEXTENTS ' || lv max extents || ')' ;
write_out(lv_lineno, lv_segment_name, lv_string);
lv lineno := lv lineno + 1;
lv string:='/;
write_out(lv_lineno, lv_segment_name, lv_string); 
end if; 
lv lineno := lv lineno + 1;
\frac{1}{\nu} string:=' \frac{1}{\nu}write out(lv lineno, lv segment name, lv string);
END LOOP; 
  CLOSE rb_cursor; 
END; 
/ 
 column dbname new_value db noprint 
select value dbname from v$parameter where name='db_name';
```
spool rep\_out\&db\crt\_rbks.sql set heading off col text format a80 word\_wrap select text from rb\_temp order by rb<sup>name</sup>, lineno; spool off; Drop table rb temp; exit

#### Example output from this script follows:

CREATE ROLLBACK SEGMENT r01 TABLESPACE cspc\_rbs STORAGE (INITIAL 1048576 NEXT 1048576 MINEXTENTS 2 MAXEXTENTS 121 OPTIMAL 4216832) / CREATE ROLLBACK SEGMENT r02 TABLESPACE cspc\_rbs STORAGE (INITIAL 1048576 NEXT 1048576 MINEXTENTS 2 MAXEXTENTS 121 OPTIMAL 4216832) / CREATE ROLLBACK SEGMENT r03 TABLESPACE cspc\_rbs STORAGE (INITIAL 1048576 NEXT 1048576 MINEXTENTS 2 MAXEXTENTS 121 OPTIMAL 4216832) / CREATE ROLLBACK SEGMENT r04 TABLESPACE cspc\_rbs STORAGE (INITIAL 1048576 NEXT 1048576 MINEXTENTS 2 MAXEXTENTS 121 OPTIMAL 4216832) /

The script documents the rollbacks segments as they currently exist, the DBA should edit the scripts to make any improvements that are required or desired before executing it on the new database.

Soft documentation of rollback segments can be obtained with the rbk1.sql, rbk2.sql and db\_rbk.sql scripts located in Appendix A.

### **Documenting Roles, Grants and Users**

Before database objects such as tables, indexes, constraints and the like can be created, there must be users (or schemas) with the appropriate roles and grants to create and own them. The next set of scripts is used to generate DDL to create users, roles and grants. Since a user must have roles and grants, the scripts to document these objects will be discussed first.

#### **Roles**

A script to recreate the roles in the database follows:

REM role rct.sql REM REM FUNCTION: SCRIPT FOR CREATING ROLES REM REM This script must be run by a user with the DBA role. REM REM This script is intended to run with Oracle7. REM REM Running this script will in turn create a script to build all the REM roles in the database. This created file, crt role.sql, can REM be run by any user with the DBA role or with 'CREATE ROLE' system REM privilege. REM REM Since it is not possible to create a role under a specific schema, REM it is essential that the original creator be granted 'ADMIN' option REM to the role. Therefore, such grants will be made at the end of the REM crt role.sql script. Since it is not possible to distinguish the REM creator from someone who was simply granted 'WITH ADMIN OPTION', all REM grants will be spooled. In addition, the user who creates the role REM is automatically granted 'ADMIN' option on the role, therefore, if REM this script is run a second time, this user will also be granted REM 'ADMIN' on all the roles. You must explicitly revoke 'ADMIN OPTION' REM from this user to prevent this from happening. REM REM NOTE: This script will not capture the create or grant on the REM Oracle predefined roles, CONNECT, RESOURCE, DBA, EXP FULL DATABASE, REM or IMP FULL DATABASE. REM REM Only preliminary testing of this script was performed. Be sure to REM test it completely before relying on it. REM set verify off feedback off termout off echo off pagesize 0 embedded on

```
set termout on 
Prompt 'Creating role build script...' 
set termout off 
 column dbname new_value db noprint 
select value dbname from v$parameter where name='db_name';
spool rep_out\&db\crt_role.sql
select 'CREATE ROLE ' || lower(role) || ' NOT IDENTIFIED;' 
  from sys.dba_roles 
   where role not in ('CONNECT','RESOURCE','DBA', 'EXP_FULL_DATABASE', 
                      'IMP_FULL_DATABASE') 
 and password required='NO'
/ 
select 'CREATE ROLE ' || lower(role) || ' IDENTIFIED BY VALUES ' || 
        '''' || password || '''' || ';' 
   from sys.dba_roles, sys.user$ 
   where role not in ('CONNECT','RESOURCE','DBA', 'EXP_FULL_DATABASE', 
                      'IMP_FULL_DATABASE') 
  and password required='YES' and
     dba_roles.role=user$.name 
     and user$.type=0 
/ 
select 'GRANT ' || lower(granted role) || ' TO ' || lower(grantee) ||
        ' WITH ADMIN OPTION;' 
  from sys.dba_role_privs 
  where admin_option='YES' 
  and granted role not in ('CONNECT', 'RESOURCE', 'DBA',
'EXP_FULL_DATABASE', 
                             'IMP_FULL_DATABASE') 
  order by grantee 
/ 
spool off 
e x i f
```
#### Example output from the above script follows:

```
CREATE ROLE cspc_dev NOT IDENTIFIED; 
CREATE ROLE application developer NOT IDENTIFIED;
CREATE ROLE cspc user NOT IDENTIFIED;
GRANT cspc_dev TO sys WITH ADMIN OPTION; 
GRANT application developer TO system WITH ADMIN OPTION;
GRANT cspc user TO system WITH ADMIN OPTION;
```
The next step for roles is recreating the grants which have been given to the roles created. The next script creates the DDL to grant the privileges to the roles created above:

REM FUNCTION: SCRIPT FOR CAPTURING ROLE GRANTS REM REM This script must be run by a user with the DBA role. REM REM This script is intended to run with Oracle7.

REM REM Running this script will create a script of all the grants REM of roles to users and other roles. This created script, REM grt role.sql, must be run by a user with the DBA role. REM REM Since role grants are not dependant on the schema that issued the REM grant, the grt role.sgl script will not issue the grant of a role by REM the original grantor. All grants will be issued by the user REM specified when running this script. REM REM NOTE: Grants made to 'SYS','CONNECT','RESOURCE','DBA', REM 'EXP\_FULL\_DATABASE','IMP\_FULL\_DATABASE' are not captured. REM REM Only preliminary testing of this script was performed. Be REM sure to test it completely before relying on it. REM set verify off feedback off termout off echo off pagesize 0 embedded on set termout on select 'Creating role grant script...' from dual; set termout off column dbname new\_value db noprint select value dbname from v\$parameter where name='db\_name'; spool rep\_out\&db\grt\_role.sql select 'GRANT ' || lower(granted role) || ' TO ' || lower(grantee) || decode(admin option, 'YES', ' WITH ADMIN OPTION;',';') from sys.dba\_role\_privs where grantee not in ('SYS', 'CONNECT', 'RESOURCE', 'DBA', 'EXP\_FULL\_DATABASE','IMP\_FULL\_DATABASE') order by grantee / spool off  $e$  x i  $f$ 

#### Example Output from above script:

```
GRANT connect TO cspcdba WITH ADMIN OPTION; 
GRANT cspc_dev TO cspcdba; 
GRANT dba TO cspcdba WITH ADMIN OPTION; 
GRANT exp_full_database TO cspcdba WITH ADMIN OPTION;
GRANT imp_full_database TO cspcdba WITH ADMIN OPTION;
GRANT resource TO cspcdba WITH ADMIN OPTION; 
GRANT connect TO cspcdev_1; 
GRANT cspc user TO cspcdev 1;
GRANT connect TO ops$oracle; 
GRANT dba TO ops$oracle; 
GRANT resource TO ops$oracle;
```
The above script will capture all privileges granted to roles. Any system level privileges and be captured by a similar script that uses the DBA SYS GRANTS view.

REM FUNCTION: SCRIPT FOR CAPTURING ROLE SYSTEM GRANTS REM REM This script must be run by a user with the DBA role. REM REM This script is intended to run with Oracle7. REM REM Running this script will create a script of all the grants REM of roles to users and other roles. This created script, REM grt sys.sql, must be run by a user with the DBA role. REM REM Since role grants are not dependant on the schema that issued the REM grant, the grt role.sql script will not issue the grant of a role by REM the original grantor. All grants will be issued by the user REM specified when running this script. REM REM NOTE: Grants made to 'SYS','CONNECT','RESOURCE','DBA', REM 'EXP\_FULL\_DATABASE','IMP\_FULL\_DATABASE' are not captured. REM REM Only preliminary testing of this script was performed. Be<br>REM sure to test it completely before relying on it sure to test it completely before relying on it. REM set verify off feedback off termout off echo off pagesize 0 embedded on set heading off set termout on prompt Creating role sys grant script... set termout off column dbname new\_value db noprint select value dbname from v\$parameter where name='db name'; spool rep\_out\&db\grt\_sys.sql select 'GRANT ' || lower(privilege) || ' TO ' || lower(grantee) || decode(admin\_option,'YES',' WITH ADMIN OPTION;',';') from sys.dba\_sys\_privs where grantee not in ('SYS','CONNECT','RESOURCE','DBA', 'EXP\_FULL\_DATABASE','IMP\_FULL\_DATABASE') order by grantee / spool off exit

#### Example output from the above script:

GRANT alter session TO application developer; GRANT create sequence TO application developer; GRANT create session TO application developer; GRANT create table TO application developer; GRANT create view TO application developer; GRANT unlimited tablespace TO cspcdba WITH ADMIN OPTION; GRANT create session TO cspcdev\_1; GRANT create procedure TO cspc\_dev; GRANT create sequence TO cspc\_dev; GRANT create synonym TO cspc\_dev; GRANT create table TO cspc\_dev; GRANT create trigger TO cspc dev;

GRANT create view TO cspc dev; GRANT create session TO cspc user; GRANT analyze any TO ops\$oracle; GRANT unlimited tablespace TO ops\$oracle; GRANT unlimited tablespace TO system WITH ADMIN OPTION;

The next layer of grants which must be allowed for are table grants. The following script will regenerate table grants for roles and users:

REM FUNCTION: SCRIPT FOR CAPTURING TABLE GRANTS REM REM This script must be run by a user with the DBA role. REM REM This script is intended to run with Oracle7. REM REM Running this script will create a script of all the grants REM of roles to users and other roles. This created script, REM grt sys.sql, must be run by a user with the DBA role. REM REM Since role grants are not dependant on the schema that issued the REM grant, the grt role.sql script will not issue the grant of a role by REM the original grantor. All grants will be issued by the user REM specified when running this script. REM REM NOTE: Grants made to 'SYS','CONNECT','RESOURCE','DBA', REM 'EXP\_FULL\_DATABASE','IMP\_FULL\_DATABASE' are not captured. REM REM Only preliminary testing of this script was performed. Be REM sure to test it completely before relying on it. REM set verify off feedback off termout off echo off pagesize 0 embedded on set termout on prompt Creating table grant script... set termout off break on line1 column dbname new\_value db noprint select value dbname from v\$parameter where name='db\_name'; spool rep\_out\&db\grt\_tabs.sql select 'CONNECT '||grantor||'/'||grantor line1, 'GRANT '||lower(privilege)||' on '||owner||'.'||table\_name||' to '|| lower(grantee) || decode(grantable,'YES',' WITH ADMIN OPTION;',';') from sys.dba\_tab\_privs where grantee not in ('SYS','CONNECT','RESOURCE','DBA', 'EXP\_FULL\_DATABASE','IMP\_FULL\_DATABASE') order by line1,grantee / spool off  $e$ xit

This script will produce a list of grantors and the commands to grant whatever access they have granted to other users and roles on their tables. The script will have to be edited to insert the appropriate passwords for the granting users.

Example of the output of this script:

```
CONNECT CSPCDBA/CSPCDBA 
GRANT 
alter on CSPCDBA.ACTSEQ to cspcdev 1;
GRANT 
select on CSPCDBA.ACTSEQ to cspcdev 1;
GRANT 
delete on CSPCDBA.ACCCAR to cspcdev_1; 
GRANT 
select on CSPCDBA.CSPCSEO to cspcdev 1;
GRANT 
update on CSPCDBA.ACCCAR to cspcdev 1;
GRANT 
delete on CSPCDBA.ACT to cspcdev_1; 
GRANT 
select on CSPCDBA.ACT to cspcdev 1;
```
The final layer of grants are the column level grants. The next script will allow documentation and recreation of these grants.

REM FUNCTION: SCRIPT FOR CAPTURING TABLE COLUMN GRANTS REM REM This script must be run by a user with the DBA role. REM REM This script is intended to run with Oracle7. REM REM Running this script will create a script of all the grants REM of roles to users and other roles. This created script, REM grt sys.sql, must be run by a user with the DBA role. REM REM Since role grants are not dependant on the schema that issued the REM grant, the grt role.sgl script will not issue the grant of a role by REM the original grantor. All grants will be issued by the user REM specified when running this script. REM REM NOTE: Grants made to 'SYS','CONNECT','RESOURCE','DBA', REM 'EXP\_FULL\_DATABASE', 'IMP\_FULL\_DATABASE' are not captured. REM REM Only preliminary testing of this script was performed. Be REM sure to test it completely before relying on it. REM set verify off feedback off termout off echo off pagesize 0 embedded on set heading off set termout on prompt Creating table grant script...

set termout off

```
break on grantor 
column dbname new_value db noprint 
select value dbname from v$parameter where name='db_name';
spool rep_out\&db\grt_tabc.sql
select 'connect '||grantor||'/'||grantor line1,
'grant 
'||lower(privilege)||' on '||owner||'.'||table_name||'.'||column_name||' 
'||' to '||lower(grantee)|| 
decode(grantable,'YES',' WITH ADMIN OPTION;',';') 
 from sys.dba_col_privs 
where grantee not in ('SYS','CONNECT','RESOURCE','DBA', 
'EXP_FULL_DATABASE','IMP_FULL_DATABASE') 
order by grantor,grantee 
/ 
spool off 
exit
```
Example of the output from the above script follows:

```
connect SYSTEM/SYSTEM 
grant 
update on SYSTEM.TOOL_DEPENDENT.DEPCHANGED 
 to public;
```
The scripts to create the roles and role grants can be run at any time. The scripts for user grants and table grants must be run after the users and tables are created. The next script will recreate the database users as they currently exist (except for passwords which the DBA will have to edit in afterwards.)

```
REM rct_usrs.sql 
REM 
REM FUNCTION: Create a script to recreate users 
REM 
REM This script is designed to run on an ORACLE7.x database 
REM 
REM This script creates a script called crt usrs.sql that
REM recreates the CREATE USER commands required to rebuild the database 
REM user community. The script includes the tablespace quota grants for 
REM each user as a set of ALTER USER commands. The user's passwords are 
REM initially set to the username so editing is suggested if other 
REM values are desired. 
REM 
REM Only preliminary testing has been accomplished on this script, 
REM please fully qualify it for your environment before use 
REM 
REM M. Ault TRECOM 3.30.96 
REM 
set verify off feedback off termout off echo off pagesize 0 embedded on
```

```
set termout on 
prompt Creating user create script... 
set termout off 
column dbname new_value db noprint 
select value dbname from v$parameter where name='db_name';
spool rep_out\&db\crt_usrs.sql
SELECT 'create user '||username||' identified by '||username||' 
  '||' default tablespace '||default_tablespace||' 
  '||' temporary tablespace '||temporary_tablespace||' 
  '||' profile '||profile||' 
 '||' quota unlimited on '||default_tablespace||';' 
FROM dba_users 
WHERE username not in ('SYS','SYSTEM')
UNION 
SELECT 'alter user '||username||' 
'||'quota '||bytes||' on '||tablespace_name||';' 
FROM dba_ts_quotas
WHERE username not in ('SYS','SYSTEM') 
/ 
spool off 
exit
```
#### Example output from the above script:

```
create user CSPCDEV 1 identified by CSPCDEV 1
  default tablespace CSPC_DATA_DYN 
  temporary tablespace CSPC_TEMP 
  profile DEFAULT 
   quota unlimited on CSPC_DATA_DYN; 
create user OPS$ORACLE identified by OPS$ORACLE 
   default tablespace USERS 
  temporary tablespace CSPC_TEMP 
  profile DEFAULT 
   quota unlimited on USERS;
```
Now we have fully documented all users, roles and grants. The next sets of scripts provide documentation for the tables and their associated indexes, constraints, procedures, triggers and views.

Soft documentation of roles, grants and users can be obtained by using the db\_roles.sql, db\_grnts.sql and db\_usrs.sql scripts located in Appendix A.
## **Documenting Tables**

So far the database control file, redo logs, initialization parameters, tablespaces, rollback segments, roles, grants and users have been documented. All non-data related structures. It is now time to document the application tables. If the database has been properly set up (always a questionable proposition) the tables and other related data structures should be owned by one application owner or schema. If the application is owned by more than one schema, or, there is more than one application in the database, the following script will need to be run multiple times.

The script to document existing tables follows:

```
REM tab_rct.sql 
REM 
REM FUNCTION: SCRIPT FOR CREATING TABLES 
REM 
REM This script can be run by any user.
REM 
REM This script is intended to run with Oracle7.
REM 
REM Running this script will in turn create a script to
REM build all the tables owned by the user in the database. 
REM This script, crt tab.sql, can be run by any user with the
REM 'CREATE TABLE' system privilege.
REM 
REM NOTE: The script will NOT include constraints on tables. This 
REM script will also NOT capture tables created by user 'SYS'.
REM 
REM Only preliminary testing of this script was performed. Be sure to 
REM test it completely before relying on it. 
REM 
set verify off 
rem set feedback off 
rem set termout off 
set echo off; 
set pagesize 0 
set termout on 
Prompt Creating table build script... 
set termout off 
create table t_temp 
    (lineno NUMBER, tb_owner VARCHAR2(30), tb_name VARCHAR2(30),
      text VARCHAR2(255)) 
/ 
DECLARE 
   CURSOR tab_cursor IS
```
select table name, pct free, pct\_used, ini\_trans, max trans, tablespace\_name, initial\_extent, next\_extent, min\_extents, max\_extents, pct\_increase from user\_tables order by  $tabIe name;$  CURSOR col\_cursor (c\_tab VARCHAR2) IS select column\_name, data type, data\_length, data\_precision, data scale, nullable from user\_tab\_columns where table name = c\_tab order by column\_name; lv\_table\_name user\_tables.table\_name%TYPE; lv\_pct\_free user\_tables.pct\_free%TYPE; user\_tables.pct\_used%TYPE; lv\_ini\_trans user\_tables.ini\_trans%TYPE; lv\_max\_trans user\_tables.max\_trans%TYPE; lv\_tablespace\_name user\_tables.tablespace\_name%TYPE;<br>lv\_initial\_extent user\_tables.initial\_extent%TYPE; user\_tables.initial\_extent%TYPE; lv\_next\_extent user\_tables.next\_extent%TYPE; lv\_min\_extents user\_tables.min\_extents%TYPE; lv\_max\_extents user\_tables.max\_extents%TYPE; lv\_pct\_increase wser\_tables.pct\_increase%TYPE; lv\_column\_name user\_tab\_columns.column\_name%TYPE; lv\_data\_type user\_tab\_columns.data\_type%TYPE; lv data length user tab columns.data length%TYPE; lv data precision user\_tab\_columns.data\_precision%TYPE; lv\_data\_scale user\_tab\_columns.data\_scale%TYPE; user\_tab\_columns.nullable%TYPE;  $\begin{array}{ccc}\n\text{lv\_first\_rec} & \text{BOOLEAN;} \\
\text{lv\_lineno} & \text{NUMBER} : \end{array}$ NUMBER  $:= 0;$ lv string VARCHAR2(80); procedure write out (p\_line INTEGER, p\_name VARCHAR2, p\_string VARCHAR2) is begin insert into t temp (lineno, tb name, text) values (p\_line,p\_name,p\_string); end; BEGIN OPEN tab cursor; LOOP FETCH tab cursor INTO lv table name, lv\_pct\_free,

```
lv_pct_used,
                         lv ini trans,
                         lv_max_trans,
                          lv_tablespace_name, 
                         lv initial extent,
                          lv_next_extent,
                          lv_min_extents,
                          lv_max_extents,
                         lv_pct_increase;
 EXIT WHEN tab_cursor%NOTFOUND; 
 lv lineno := 1;lv string := 'DROP TABLE '|| lower(lv table name)||';';
 write_out(lv_lineno, lv_table_name, \bar{1}v string);
 lv lineno := lv lineno + 1;
 lv_first_rec := TRUE; 
 \overline{\text{l}v} string := 'CREATE TABLE '|| lower(lv table name)||' (';
 write_out(lv_lineno, lv_table_name, lv_string); 
 lv lineno := lv lineno + 1;
lv string := null;
OPEN col cursor(lv table name);
 LOOP 
  FETCH col cursor INTO lv column name,
                          lv_data_type, 
                         lv data length,
                         lv data precision,
                          lv data scale,
                         lv_nullable;
  EXIT WHEN col cursor%NOTFOUND;
   if (lv_first_rec) then 
      lv first rec := FALSE;
   else 
     lv string := ',';
  end i\bar{f}:
  lv string := lv string || lower(lv column name) ||
                ' ' || lv_data_type; 
  if ((lv data type = \overline{C}HAR') or (lv data type = 'VARCHAR2')) then
      lv string := lv string || \cdot || \cdot || lv data length || \cdot || \cdot;
   end if; 
  if (lv nullable = 'N') then
      lv_string := lv_string || ' NOT NULL';
   end if; 
write_out(lv_lineno, lv_table_name, lv_string);
lv lineno := lv lineno + 1;
 END LOOP; 
 CLOSE col_cursor; 
lv string := ')';
write_out(lv_lineno, lv_table_name, lv_string);
lv lineno := lv lineno + 1;
lv string := null;
lv string := 'PCTFREE ' || to char(lv pct free) ||
           PCTUSED ' || to char(lv_pct_used);
write out(lv_lineno, lv_table_name, lv_string);
lv lineno := lv lineno + 1;
lv string := 'INITRANS ' || to char(lv_ini_trans) ||
            ' MAXTRANS ' || to char(lv max trans);
write out(lv lineno, lv table name, lv string);
lv lineno := lv lineno + 1;
lv_string := 'TABLESPACE ' || lv_tablespace_name;
```
/

```
write out(lv_lineno, lv_table_name, lv_string);
        lv lineno := lv lineno + 1;
        lv string := 'STORAGE (';
        write out(lv lineno, lv table name, lv string);
        lv lineno := lv lineno + 1;
 lv_string := 'INITIAL ' || to_char(lv_initial_extent) || 
                    ' NEXT ' || to char(lv_next_extent);
write out(lv_lineno, lv_table_name, lv_string);
        lv lineno := lv lineno + 1;
        lv string := 'MINEXTENTS ' || to char(lv min extents) ||
                       ' MAXEXTENTS ' || to char(lv max extents) ||
                       ' PCTINCREASE ' || to_char(lv_pct_increase) || ')'; 
        write out(lv lineno, lv table name, lv string);
       lv lineno := lv lineno + 1;
        lv string := '/\overline{'};
        write out(lv lineno, lv table name, lv string);
        lv lineno := lv lineno + 1;
       \overline{\text{lv}} string:=' \overline{\text{v}} \overline{\text{v}} \write out(lv lineno, lv table name, lv string);
    END LOOP:
   CLOSE tab cursor;
END; 
set heading off 
spool rep_out\crt_tabs.sql
select text 
from T_temp 
order by tb name, lineno;
spool off 
drop table t_temp 
exit
```
Again, the recursion required by the multiple entries in the USER TAB COLUMNS view cause multiple cursors to be used and multiple loop-end loop constructs to be required. This script can be made generic by adding reference to the OWNER column of the DBA\_TABLES and DBA\_TAB\_COLUMNS\_views throughout the logic. An example of this scripts output follows:

```
DROP TABLE accar; 
CREATE TABLE acccar ( 
acccaridcd NUMBER 
,acccarrdrccd VARCHAR2(3) 
,acccartypcd VARCHAR2(10) 
,acccustnmabbr VARCHAR2(3) NOT NULL 
,custcarnmabbr VARCHAR2(3) 
,fk_cococd VARCHAR2(15) NOT NULL 
,fk_cofk_leleid NUMBER NOT NULL 
)PCTFREE 60 PCTUSED 40 
INITRANS 1 MAXTRANS 255 
TABLESPACE CSPC_DATA_DYN 
STORAGE (
```

```
INITIAL 118784 NEXT 55296 
MINEXTENTS 1 MAXEXTENTS 121 PCTINCREASE 50) 
/ 
  DROP TABLE act; 
CREATE TABLE act ( 
actseqnbr NUMBER NOT NULL 
,actstpdt DATE 
,actstrtdt DATE NOT NULL 
,actvyhilgtind VARCHAR2(1) 
, fk acttypacttypnm VARCHAR2(16)
,fk_acttypacttypvrs CHAR(7) 
, fk eventevntid NUMBER NOT NULL
)PCTFREE 60 PCTUSED 40 
INITRANS 1 MAXTRANS 255 
TABLESPACE CSPC_DATA_DYN 
STORAGE ( 
INITIAL 4096 NEXT 10240 
MINEXTENTS 1 MAXEXTENTS 121 PCTINCREASE 50) 
/ 
. 
. (Since this database has nearly 300 tables, the output has been 
  . truncated) 
. 
DROP TABLE wrkgrp table;
CREATE TABLE wrkgrp_table ( 
wrkgrpnm VARCHAR2(8) NOT NULL 
)PCTFREE 10 PCTUSED 40 
INITRANS 1 MAXTRANS 255 
TABLESPACE CSPC_DATA_DYN 
STORAGE ( 
INITIAL 10240 NEXT 10240 
MINEXTENTS 1 MAXEXTENTS 121 PCTINCREASE 50) 
/
```
As the remarks section of the code relates, this code does not capture table constraints. The reasoning for this is to allow data loading to occur before the constraints are enabled. In the following sections a script the re-creates all primary key, unique, foreign key, non-"not null" check type and default value constraints will be examined.

Soft documentation of tables can be generated using the db tbl.sql, and tab stat.sql scripts in Appendix A.

A subset of tables, called clusters, are documented using the cluster scripts in Appendix A. Since very few applications use clusters, this paper won't cover rebuilding them.

### **Documenting Database Constraints**

The next database objects which will be documented are the table constraints. In many cases the constraints will have been specified during the CREATE TABLE command and probably will not have been named. This lack of naming for a constraint will result in Oracle selecting a name consisting of SYS C with a sequence number appended to it, such as SYS C00123. Using a derivation of the next script these constraints can be renamed to a more informative naming convention, however that is the topic for another paper and beyond the scope of this one.

Constraints come is several forms, primary key (P), foreign key (R), unique (U), check (C) and default value (V). Check constraints can be the standard NOT-NULL type constraint or can be a full blown verification algorithm. Default value constraints provide a default value for those fields effected by them.

The following script generates three SQL scripts, one for primary key and unique constraints, one for foreign key constraints and one for non-NOT-NULL check constraints and default value constraints:

REM REM FUNCTION: SCRIPT FOR RE-CREATING DATABASE CONSTRAINTS REM REM FUNCTION: This script must be run by the constraint owner. REM REM FUNCTION: This script is intended to run with Oracle7. REM REM FUNCTION: Running this script will in turn create scripts to build REM FUNCTION: constraints owned in the database. The scripts are called REM FUNCTION: 'pk\_rct.sql', 'fk\_rct.sql', and 'ck\_rct.sql'. REM FUNCTION: The primary key and unique REM FUNCTION: constraints will include the USING INDEX clause, you may REM FUNCTION: point this to an INDEX tablespace if the constraints REM FUNCTION: don't already. The foreign key constraints build an index REM FUNCTION: if one exists with the same name as the constraint. REM FUNCTION: Otherwise, the foreign key isn't built. REM FUNCTION: You may wish to edit this part of the script if this isn't REM FUNCTION: the case in your database REM REM Only preliminary testing of this script was performed. Be sure to

```
REM test it completely before relying on it. 
REM 
REM M. Ault 2/25/96 TRECOM 
REM 
set verify off 
rem set feedback off 
rem set termout off 
rem set echo off 
set pagesize 0 
set long 4000 
set termout on 
select 'Creating constraint build script...' from dual;
rem set termout off 
create table cons temp (owner varchar2(30),
                       constraint name varchar2(30),
                       constraint type varchar2(11),
                       search condition varchar2(2000),
                       table name varchar2(30),
                       referenced owner varchar2(30),
                       referenced constraint varchar2(30),
                       delete rule varchar2(9),
                       constraint columns varchar2(2000),
                       con_number number);
DECLARE 
  CURSOR cons cursor IS select owner,
                              constraint name,
   decode(constraint_type,'P','Primary Key',
                         'R','Foreign Key', 
                         'U','Unique', 
                         'C','Check', 
                         'D','Default'), 
                               table name,
                               search condition,
                                r_owner, 
                                r_constraint_name, 
                               delete rule
     from user constraints
      where owner not in ('SYS','SYSTEM') 
      order by owner; 
      cursor cons_col is select 
                owner, 
               constraint name,
                column_name 
      from user_cons_columns 
      where owner not in ('SYS','SYSTEM') 
     order by owner, constraint name,
                                position; 
       cursor get cons (tab nam in varchar2) is
       select distinct 
               OWNER, TABLE_NAME, CONSTRAINT_NAME, CONSTRAINT_TYPE
        from cons_temp 
       where table name=tab nam
```

```
and constraint type='Foreign Key'
       order by owner, table name, constraint name;
       cursor get_tab_nam is 
       select distinct table name
        from cons_temp 
       where constraint type='Foreign Key'
       order by table name;
       tab nam user constraints.table name%TYPE;
       cons_owner user_constraints.owner%TYPE;
       cons_name user_constraints.constraint_name%TYPE;
       cons type varchar2(11);
       cons_sc user_constraints.search_condition%TYPE;<br>cons_tname user_constraints.table name%TYPE<br>cons_retrain
                             user constraints.table name%TYPE;
       cons_rowner user_constraints.r_owner%TYPE;
 cons_rcons user_constraints.r_constraint_name%TYPE; 
cons dr user constraints.delete rule%TYPE;
       cons_col_own user_cons_columns.owner%TYPE;
       cons_col_nam user_cons_columns.constraint_name%TYPE;
       cons_column user_cons_columns.column_name%TYPE;
       cons tcol name user cons columns.table name%TYPE;
       all_columns varchar2(2000);
       counter integer:=0;<br>cons nbr integer;
       cons nbr
BEGIN 
  OPEN cons cursor;
   LOOP 
     FETCH cons cursor INTO cons owner,
                               cons_name, 
                               cons_type, 
                               cons_sc, 
                               cons_tname, 
                              cons_rowner,
                                     cons rcons,
                               cons_dr; 
     EXIT WHEN cons cursor%NOTFOUND;
       all columns :='';counter := 0; 
        open cons_col; 
        loop 
                fetch cons_col into 
                                      cons_col_own, 
                                       cons_col_nam, 
                                       cons_column; 
       exit when cons_col%NOTFOUND;
               if cons owner = cons col own and cons name=cons col nam
                then 
                       counter := counter+1; 
                      if counter = 1 then 
                      all columns := all columns||cons column;
                       else 
                      all columns := all columns||', '||cons column;
                       end if; 
                end if; 
        end loop; 
        close cons_col;
```

```
insert into cons temp values (cons owner,
                                      cons_name, 
                                       cons_type, 
                                      cons tname,
                                       cons_sc, 
                                       cons_rowner, 
                                       cons_rcons, 
                                       cons_dr, 
                               all columns,
\left( 0\right) ;
   commit; 
   END LOOP; 
  CLOSE cons cursor;
   commit; 
begin 
  open get_tab_nam; 
loop 
  fetch get tab nam into tab nam;
 exit when get tab nam%NOTFOUND;
/*sys.dbms output.put line(tab nam);*/
  open get cons (tab nam);
  cons nbr:=0;
  loop 
    fetch get cons into cons owner,
                       cons tname,
                        cons_name, 
                        cons_type; 
     exit when get_cons%NOTFOUND; 
    cons nbr:=cons nbr+1;
/* sys.dbms output.put line('cons nbr='||cons nbr);*/
/*sys.dbms_output.put_line(cons_owner||'.'||cons_name||' '||cons_type);*/ 
    update cons temp set con number=cons nbr where
       constraint name=cons name and
        constraint_type=cons_type and 
        owner=cons_owner; 
  end loop; 
  close get_cons; 
  commit; 
end loop; 
close get tab nam;
commit; 
end; 
END; 
/ 
REM The following indexes make the create part of this script run 
REM much faster 
REM 
create index pk_cons_temp on cons_temp(constraint_name); 
create index lk_cons_temp on cons_temp(constraint_type); 
create index lk cons temp2 on cons temp(referenced constraint);
set heading off feedback off pages 0 termout off echo off 
set recsep off verify off 
set embedded on 
REM 
REM Do the check and default values first since they are usually the 
smallest 
REM
```

```
spool ck_rct.sql 
select 'alter table '||a.table name||'
drop constraint '||a.constraint name||';
alter table '||a.table name||' add constraint '||a.constraint name||'
'||constraint_type||'( '||a.search_condition||' )
;' 
from cons temp a where constraint type in ( 'Check', 'Default' ) and
search condition not like '%NULL%'
/ 
spool off 
REM 
REM Next, do the primary constraints 
REM 
spool pk_rct.sql 
select 'alter table '||a.table name||'
drop constraint '||a.constraint_name||';'||' 
drop index '||a.constraint name||';'||'
alter table '||a.table name||' add constraint '||a.constraint name||'
'||constraint_type||'( '||a.constraint_columns||' )'||'
'||'using index tablespace '||b.tablespace_name||' 
'||'pctfree '||b.pct_free||' 
'||'initrans '||b.ini_trans||' 
'||'maxtrans '||b.max_trans||' 
'||'storage ( 
'||'initial '||b.initial_extent||' 
'||'next '||b.next_extent||' 
'||'minextents '||b.min_extents||' 
'||'maxextents '||b.max_extents||' 
'||'pctincrease '||b.pct_increase||' 
'||' freelist groups '||b.freelist_groups||') 
;' 
from cons temp a, user indexes b where
a.constraint type in ('Primary Key','Unique') and
a.constraint name=b.index name
/ 
spool off 
REM 
REM Finally do the foreign key constraints 
REM 
spool fk_rct.sql 
select 'alter table '||a.table name||'
drop constraint '||a.constraint name||';
drop index '||c.index name||';
alter table '||a.table_name||' add constraint '||a.constraint_name||' 
'||a.constraint_type||'(
 '||a.constraint_columns||' ) 
'||'references '||a.referenced_owner||'.'||b.table_name||' ( 
'||b.constraint_columns||' ) 
'||decode (a.delete_rule,'CASCADE','on delete cascade','')||' 
;'||' 
'||'create index '||c.index_name||' on '||a.table_name||'( 
'||a.constraint_columns||') 
'||'tablespace '||c.tablespace_name||' 
'||'pctfree '||c.pct_free||' '||'initrans '||c.ini_trans||' maxtrans 
'||c.max_trans||' 
'||'storage ( '||'initial '||c.initial_extent||' next '||c.next_extent||' 
'||'minextents '||c.min_extents||' maxextents '||c.max_extents||'
'||'pctincrease '||c.pct_increase||'
```

```
'||' freelist groups '||c.freelist_groups||') 
;' 
from cons temp a, cons temp b, user indexes c
where a.constraint type = 'Foreign Key' and
a.referenced_constraint=b.constraint_name 
and a.constraint name=c.index name
/ 
drop table cons temp;
exit
```
As the remarks at the top of the script indicate, this script expects the foreign key indexes to exist and be named the same as the foreign key. If this isn't the case, modify the last bit of code to either not build the index at all or hard code the location of the index and its name and storage parameters.

An excerpt from the pk rct.sql script follows:

```
alter table ACCCAR 
drop constraint PK ACCCAR;
drop index PK_ACCCAR; 
alter table ACCCAR add constraint PK_ACCCAR 
Primary Key (FK_COCOCD, FK_COFK_LELEID )
using index tablespace CSPC_INDX 
pctfree 10 
initrans 2 
maxtrans 255 
storage ( 
initial 10240 
next 10240 
minextents 1 
maxextents 121 
pctincrease 50 
 freelist groups 1) 
; 
alter table ACT 
drop constraint PK_ACT; 
drop index PK_ACT; 
alter table ACT add constraint PK_ACT 
Primary Key( FK_EVENTEVNTID, ACTSEQNBR ) 
using index tablespace CSPC_INDX 
pctfree 10 
initrans 2 
maxtrans 255 
storage ( 
initial 10240 
next 24576 
minextents 1 
maxextents 121 
pctincrease 50 
  freelist groups 1) 
; 
alter table ACTASGT
```
drop constraint PK\_ACTASGT; drop index PK\_ACTASGT; alter table ACTASGT add constraint PK\_ACTASGT Primary Key( FK\_ACTACTSEQNBR, FK\_ACTFK\_EVENTEVNT, ACTASGTROLECD ) using index tablespace CSPC INDX pctfree 10 initrans 2 maxtrans 255 storage ( initial 10240 next 10240 minextents 1 maxextents 121 pctincrease 50 freelist groups 1) ;

#### An excerpt from the fk rct.sql script follows:

```
alter table ACCCAR 
drop constraint FK ACCCAR 1;
drop index FK_ACCCAR_1; 
alter table ACCCAR add constraint FK_ACCCAR_1 Foreign Key( 
FK COFK LELEID, FK COCOCD )
references CSPCDBA.CO ( 
FK LELEID, COCD )
on delete cascade 
; 
create index FK_ACCCAR_1 on ACCCAR( 
FK_COFK_LELEID, FK_COCOCD)
tablespace CSPC_INDX 
pctfree 10 initrans 2 maxtrans 255 
storage ( initial 10240 next 10240 
minextents 1 maxextents 121 
pctincrease 50 
 freelist groups 1) 
; 
alter table ACT 
drop constraint FK ACT 1;
drop index FK_ACT_1; 
alter table ACT add constraint FK_ACT_1 Foreign Key( 
FK EVENTEVNTID )
references CSPCDBA.EVENT ( 
EVNTID ) 
on delete cascade 
;
```
The scripts for constraint recreation should be run after the tables have been built and loaded with data. They should be run in the following order:

1. pk\_rct.sql

- 2. fk\_rct.sql
- 3. ck\_rct.sql

There may be additional lookup indexes in the database, in this case, these must also be recreated or performance may suffer. The next script allows you to recreate the other indexes in the database.

The soft documentation for constraints can be generated through use of the pk\_fk.sql script in Appendix A.

### **Documenting Indexes in the Database**

Indexes are usually create for one of four purposes, enforcing a primary key, enforcing a unique value, lookup support on a foreign key or performance enhancement. The constraints rebuilding script handles primary key, unique and foreign key type indexes. The next script will allow the DBA to rebuild all indexes in a database, since Oracle will not allow multiple indexes on the same set of columns, running the resulting DDL after rebuilding your constraints will allow creation of any look up indexes without the possibility of damaging already existing indexes used in support of primary, unique or foreign key constraints.

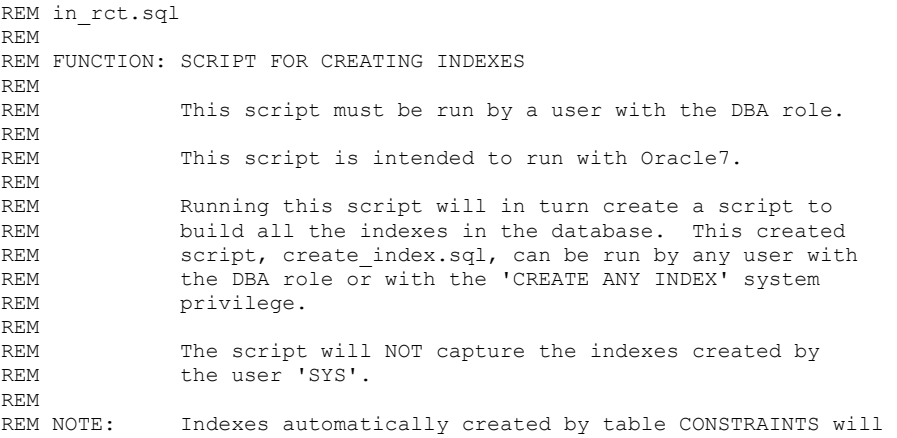

REM also be INCLUDED in the create index.sql script. It may REM cause a problem to create an index with a system assigned REM name such as SYS C00333. REM REM Only preliminary testing of this script was performed. REM Be sure to test it completely before relying on it. REM set verify off; set termout off; set feedback off; set echo off; set pagesize 0; set termout on Prompt Creating index build script... set termout off; create table i temp (lineno NUMBER, id owner VARCHAR2(30), id name VARCHAR2(30), text VARCHAR2(255)) / DECLARE CURSOR ind cursor IS select owner, index\_name, table\_owner, table name, uniqueness, tablespace\_name, ini\_trans, max\_trans, initial\_extent, next\_extent, min extents, max\_extents, pct\_increase, pct\_free from dba\_indexes where owner != 'SYS' order by index\_name; CURSOR col cursor (i own VARCHAR2, c ind VARCHAR2, c tab VARCHAR2) IS select column name from dba\_ind\_columns where  $index_owner = i_own$ <br>and  $index_name = cind$ and index name = c\_ind and table name = c\_tab order by column\_position; lv\_index\_owner dba\_indexes.owner%TYPE;<br>lv\_index\_name dba\_indexes.index\_name% dba\_indexes.index name%TYPE; lv table owner dba indexes.table owner%TYPE; lv\_table\_name dba\_indexes.table\_name%TYPE; lv\_uniqueness dba\_indexes.uniqueness%TYPE;<br>lv\_tablespace\_name dba\_indexes.tablespace\_name% lv\_tablespace\_name dba\_indexes.tablespace\_name%TYPE;<br>lv\_ini\_trans dba\_indexes.ini\_trans%TYPE; dba\_indexes.ini\_trans%TYPE; lv\_max\_trans dba\_indexes.max\_trans%TYPE; lv initial extent dba indexes.initial extent%TYPE;

```
lv_next_extent dba_indexes.next_extent%TYPE;
   lv_min_extents dba_indexes.min_extents%TYPE;
   lv_max_extents dba_indexes.max_extents%TYPE;<br>lv_pct_increase dba_indexes.pct_increase%TYPE
   lv_pct_increase dba_indexes.pct_increase%TYPE;<br>lv_pct_free dba_indexes.pct_free%TYPE;
                               dba_indexes.pct_free%TYPE;
   lv_column_name dba_ind_columns.column_name%TYPE;<br>lv_first_rec        BOOLEAN;
   lv_first_rec
   lv_string <br>
lv_lineno <br>
NUMBER := 0;
                               NUMBER := 0:
   procedure write out (p_line INTEGER, p_owner varchar2, p_name VARCHAR2,
                        p_string VARCHAR2) is 
    begin 
      insert into i temp (lineno, id owner, id name, text)
             values (p_line,p_owner,p_name,p_string);
    end; 
BEGIN 
  OPEN ind cursor;
    LOOP 
      FETCH ind cursor INTO lv index owner,
                                lv_index_name,
                                 lv_table_owner, 
                                lv table name,
                                lv_uniqueness,
                                lv tablespace name,
                                lv ini trans,
                                 lv_max_trans, 
                                lv initial extent,
                                lv_next_extent,
                                lv_min_extents,
                                lv_max_extents,
                                lv_pct_increase,
                                 lv_pct_free; 
       EXIT WHEN ind_cursor%NOTFOUND; 
       lv lineno := 1;lv first rec := TRUE;
       lv_string:= 'DROP INDEX ' || lower(lv_index_owner) || '.' || 
                        lower(lv_index_name)||';';
         write out(lv_lineno, lv_index_owner, lv_index_name, lv_string);
        lv lineno := lv lineno+1;
       if (lv_uniqueness = 'UNIQUE') then 
        lv_string:= 'CREATE UNIQUE INDEX ' || lower(lv_index_owner) || '.'
| \ |lower(lv_index_name);
         write out(lv_lineno, lv_index_owner, lv_index_name, lv_string);
         lv_lineno := lv_lineno + 1;
       else 
         lv_string:= 'CREATE INDEX ' || lower(lv_index_owner) || '.' || 
                     lower(lv_index_name);
        write out(lv lineno, lv index owner, lv index name, lv string);
        lv lineno := lv lineno + 1;
       end if; 
      OPEN col cursor(lv_index_owner,lv_index_name,lv_table_name);
       LOOP 
        FETCH col cursor INTO lv column name;
        EXIT WHEN col cursor%NOTFOUND;
         if (lv_first_rec) then
```
/

```
lv string := ' ON '|| lower(lv table owner) || '.' ||
                         lower(lv_table_name)||' (';
         lv first rec := FALSE;
          else 
            lv string := lv string || \cdot \cdot \cdot;
          end if; 
         lv_string := lv_string || lower(lv_column_name);
       END LOOP; 
       CLOSE col_cursor; 
      lv_string := lv_string || ')';
      write out(lv_lineno, lv_index_owner, lv_index_name, lv_string);
      lv lineno := lv lineno + 1;
      lv string := null;
      lv string := 'PCTFREE ' || to char(lv pct free);
      write out(ly lineno, ly index owner, \overline{1}v index name, ly string);
      lv lineno := lv lineno + 1;
      1v string := 'INITRANS ' || to char(lv ini trans) ||
                ' MAXTRANS ' || to char(lv max trans);
      write out(lv_lineno, lv_index_owner, lv_index_name, lv_string);
      lv lineno := lv lineno + 1;
      lv_string := 'TABLESPACE ' || lv_tablespace_name || ' STORAGE (';
      write out(lv_lineno, lv_index_owner, lv_index_name, lv_string);
      lv lineno := lv lineno + 1;
       lv_string := 'INITIAL ' || to_char(lv_initial_extent) || 
                   ' NEXT ' || to char(lv next extent);
      write out(lv_lineno, lv_index_owner, lv_index_name, lv_string);
      lv lineno := lv lineno + 1;
       lv_string := 'MINEXTENTS ' || to_char(lv_min_extents) || 
                ' MAXEXTENTS ' || to char(lv max extents) ||
                ' PCTINCREASE ' || \overline{10} \text{ char}(l\overline{v} \text{ pot} \text{ increase}) || ')';
      write out(lv_lineno, lv_index_owner, lv_index_name, lv_string);
      lv lineno := lv lineno + 1;
      lv string := '/\overline{'};
      write out(lv lineno, lv index owner, lv index name, lv string);
      lv lineno := lv lineno + 1;
      lv lineno := lv lineno + 1;
      lv_string:='
      write out(lv_lineno, lv_index_owner, lv_index_name, lv_string);
    END LOOP; 
    CLOSE ind_cursor; 
END; 
column dbname new_value db noprint 
select value dbname from v$parameter where name='db_name';
spool rep_out\&db\crt_indx.sql
set heading off 
set recsep off 
col text format a80 word_wrap 
select text 
from I temp
order by id owner, id name, lineno;
spool off 
drop table i temp;
exit
```
An excerpt from the resulting DDL script follows:

```
DROP INDEX cspcdba.lu ofctypview 1;
CREATE INDEX cspcdba.lu_ofctypview_1 
ON cspcdba.ofctypview (fk viewnmviewnm, fk viewnmviewtyp)
PCTFREE 60 
INITRANS 2 MAXTRANS 255 
TABLESPACE DSPT_INDX STORAGE ( 
INITIAL 4096 NEXT 2048 
MINEXTENTS 1 MAXEXTENTS 121 PCTINCREASE 50) 
/ 
DROP INDEX cspcdba.lu ofctypview 2;
CREATE INDEX cspcdba.lu ofctypview 2
ON cspcdba.ofctypview (fk_ofctypofctypcd) 
PCTFREE 60 
INITRANS 2 MAXTRANS 255 
TABLESPACE DSPT_INDX STORAGE ( 
INITIAL 4096 NEXT 2048 
MINEXTENTS 1 MAXEXTENTS 121 PCTINCREASE 50) 
/ 
. 
. 
. 
DROP INDEX cspcdba.lu eventcloitem 2;
CREATE INDEX cspcdba.lu eventcloitem 2
ON cspcdba.eventcloitem 
(fk_cloitemcloitemn,fk_cloitemfk_clofk, 
fk_cloitemfk_cloc0,fk_cloitemfk_clocl)
PCTFREE 60 
INITRANS 2 MAXTRANS 255 
TABLESPACE DSPT_INDX STORAGE ( 
INITIAL 4096 NEXT 2048 
MINEXTENTS 1 MAXEXTENTS 121 PCTINCREASE 50) 
/
```
So far the "hard" database objects and a few "soft" ones have been documented. What is left are the remainder of the "soft" database objects, these being packages, package bodies, procedures, functions, triggers and views. The next script handles packages, package bodies, procedures and functions.

Soft documentation for indexes can be generated using the pk\_fk.sql, db\_inx.sql and inx\_stat.sql scripts located in Appendix A.

## **Documenting Sequences**

Since sequences aren't a part of standard SQL many people tend to overlook them, until they break. Sequences can break if you exceed their maximum (for an ascending sequence) or minimum (for a descending sequence) values or place to much stress on a single sequence. By documenting your sequences you can see how they were created and have the script to recreate them if it becomes needed. In some situations, such as import or use of SQL\*loader, sequences used for key values can be come out of sync with the tables they relate to and will require resetting. Use of a documentation script can speed this process. The following script will generate the DDL to rebuild your indexes:

REM REM FUNCTION: SCRIPT FOR RE-CREATING DATABASE SEQUENCES REM REM This script must be run by 'SYS'. REM REM This script is intended to run with Oracle7. REM REM Running this script will in turn create a script to REM build all the sequences in the database. This created REm script is called 'crt seq.sql'. REM REM This script will start the sequence (start with value) REM at the last value of the sequence at the time the REM script is run (LAST NUMBER). REM REM REM Only preliminary testing of this script was performed. Be sure to REM test it completely before relying on it. REM set verify off feedback off termout off echo off pages 0 set termout on select 'Creating sequence build script...' from dual; set termout off create table seq temp (grantor owner varchar2(30), text VARCHAR2(255)) / DECLARE CURSOR seq cursor IS select sequence owner, sequence name, min value, max\_value, increment\_by,

```
 decode(cycle_flag,'Y','CYCLE','NOCYCLE'), 
                                decode(order_flag,'Y','ORDER','NOORDER'), 
       decode(to char(cache size),'0','NOCACHE','CACHE
'||to char(cache size)),
                                last_number 
                          from dba_sequences 
                       where sequence owner not in ('SYS', 'SYSTEM')
                        order by sequence owner;
       seq_owner dba_sequences.sequence_owner%TYPE;
       seq name dba sequences.sequence name%TYPE;
       seq_min dba_sequences.min_value%TYPE;
       seq_max dba_sequences.max_value%TYPE;<br>seq_inc dba sequences.increment bv%TY
                       dba sequences.increment by%TYPE;
       seq_order VARCHAR2(7);
       seq_cycle VARCHAR2(7);
       seq<sup>-</sup>cache VARCHAR2(15);
       seq_lnum dba_sequences.last_number%TYPE;
       seq_string VARCHAR2(255);
   procedure write out (p_string VARCHAR2) is
    begin 
      insert into seq temp (grantor owner, text)
                       values (seq owner, p string);
    end; 
BEGIN
   OPEN seq_cursor; 
   LOOP 
      FETCH seq cursor INTO seq owner,
                               seq name,
                                seq_min, 
                                seq_max, 
                                seq_inc, 
                               seq_order,
                                seq_cycle, 
                               seq cache,
                                seq_lnum; 
       EXIT WHEN seq_cursor%NOTFOUND; 
       seq_string:=('CREATE SEQUENCE '||seq_owner||'.'||seq_name||' 
                                INCREMENT BY '||seq_inc||' 
                                START WITH '||seq_lnum||' 
                                MAXVALUE '||seq_max||' 
                                MINVALUE '||seq_min||' 
                                '||seq_cycle||' 
                                '||seq_cache||' 
                                '||seq_order||';'); 
write out (seq string);
   END LOOP; 
   CLOSE seq_cursor; 
END; 
/ 
column dbname new_value db noprint 
select value dbname from v$parameter where name='db_name';
spool rep_out\&db\crt_seqs.sql
break on downer skip 1 
col text format a60 word wrap
col downer noprint 
select grantor owner downer, text
from seq_temp
```

```
order by downer 
/ 
spool off 
drop table seq_temp; 
 set termout on verify on feedback on 
prompt Finished build 
exit
```
Example output from the above script follwos:

```
CREATE SEQUENCE DSPTDBA.ACTSEQ 
INCREMENT BY 1 
START WITH 27 
MAXVALUE 999999999999999999999999999 
MINVALUE 1 
NOORDER 
CACHE 20 
NOCYCLE; 
CREATE SEQUENCE DSPTDBA.CSPCSEQ 
INCREMENT BY 1 
START WITH 217094 
MAXVALUE 999999999999999999999999999 
MINVALUE 0 
NOORDER 
CACHE 20 
NOCYCLE;
```
The 9's can be removed by eliminating the MAXVALUE specification, allowing it to default to the maximum value allowed.

Soft documentation for sequences can be generated using db seqs.sql from Appendix A.

## **Documenting Packages, Package Bodies, Procedures and Functions**

Under Oracle 7 PLSQL constructs can be stored in the database as stored objects. The lowest level of objects are procedures and functions. The procedures and functions in an Oracle 7 database can be grouped by application or related function into packages (and associated package bodies). All of the DDL to define PLSQL stored objects such as packages, package bodies, procedures and functions is stored in the DAB\_SOURCE

view and additional information on them stored in the DBA\_OBJECTS view. By creating a script which joins these two tables we can re-create any of the objects mentioned above. The scripts shown below could more readily be done in PLSQL, but was deliberately done in SQL and SQLPLUS to show that it can be done. The first script is the script which does the actual work of selecting the text from the database and reconstructing the text into a command, it is called fprc\_rct.sql:

```
REM 
REM NAME: FPRC RPT.SQL
REM 
REM FUNCTION: Build a script to re-create functions, procedures, 
REM packages or package bodies.
REM 
REM 
set termout off verify off feedback off lines 132 pages 0 heading off 
set recsep off space 0 
column text format a79 
column line noprint 
select 'create or replace '||text, line
from 
        dba_source 
where 
       owner = upper('661') andtype = upper(8.2') and
       name = upper(8.3') and
       line = 1;select text,line 
from 
        dba_OBJECTS s1, 
        dba_source s2 
where 
       s1.OBJECT type = upper('&&2') and
       s1.owner = upper('\&1') and
       s1.object name = upper('&83') and
       s1.OBJECT type = s2.type and
       sl.owner = s2.owner and
       s1.OBJECT NAME = s2.name and
       line > 1 
order by 
        2;
```
This script can be run standalone by calling it with the values for owner, object type and object name. However, it was designed to be called by a reiterative program called do\_fprc.sql which is created by a script run fprc.sql, shown below:

```
REM 
REM NAME : RUN FPRC.SQL
REM FUNCTION : Generate and execute the crt fprc.sql procedure
REM USE : Document the procedures and packages and functions
REM for a user or users
REM Limitations : Must have access to dba source and dba objects.
rem The FPRC RCT.SQL procedure must be in same directory
REM 
column dbname new_value db noprint 
pause Use % for a wildcard - Press enter to continue 
accept owner prompt 'Enter object owner:' 
accept type prompt 'Enter object type:' 
accept name prompt 'Enter object name:' 
prompt Working.... 
set echo off heading off verify off feedback off 
select value dbname from v$parameter where name='db name';
spool rep_out\&db\do_fprc.sql
select unique ('start fprc_rct '||owner||' '||'"'||type||'"'||' '||name)
from 
        dba_source 
where 
      owner like upper('&owner') and 
      type like upper('&type') and 
      name like upper('&name'); 
spool off 
set termout off 
spool rep_out\&db\crt_fprc.sql
start rep_out\&db\do_fprc.sql 
spool off 
exit
```
#### This script generates a sequence of calls to fprc rct.sql:

```
start fprc_rct CSPCDBA "PROCEDURE" ADDRMANOTE 
start fprc_rct CSPCDBA "PROCEDURE" ENTERRULES 
start fprc_rct CSPCDBA "PROCEDURE" ESCALATE 
start fprc_rct CSPCDBA "PROCEDURE" GETDETAILDATA 
start fprc_rct CSPCDBA "PROCEDURE" GETLEAST
start fprc_rct CSPCDBA "PROCEDURE" GETMAXACTSEQNBR
start fprc_rct CSPCDBA "PROCEDURE" GETSUMMARYHEADERS 
start fprc_rct CSPCDBA "PROCEDURE" GET_PAWS0001 
start fprc_rct CSPCDBA "PROCEDURE" INSADMINAREA
start fprc_rct CSPCDBA "PROCEDURE" INSAFFLNROL 
start fprc_rct CSPCDBA "PROCEDURE" INSAUTSYSAREA 
start fprc_rct CSPCDBA "PROCEDURE" INSCO 
start fprc_rct CSPCDBA "PROCEDURE" INSCOORG 
start fprc_rct CSPCDBA "PROCEDURE" INSCOORGAREA 
start fprc_rct CSPCDBA "PROCEDURE" INSCOORGAUTH 
start fprc_rct CSPCDBA "PROCEDURE" INSEMP 
start fprc_rct CSPCDBA "PROCEDURE" INSERTTMPTABLE 
start fprc_rct CSPCDBA "PROCEDURE" INSINDIV 
start fprc_rct CSPCDBA "PROCEDURE" INSINDIVAUTH 
start fprc_rct CSPCDBA "PROCEDURE" INSORGEMP
start fprc_rct CSPCDBA "PROCEDURE" INSSUM
start fprc_rct CSPCDBA "PROCEDURE" PAWS1
start fprc_rct CSPCDBA "PROCEDURE" POSTERROR
```
The script run fprc.sql then executes the do fprc.sql script spooling output to the crt fprc.sql script. The crt fprc.sql script contains the commands to rebuild the specified object or objects:

```
create or replace PROCEDURE AddRmaNote ( 
       hv eventid IN event.evntid%TYPE,
       hv actseqnbr IN act.actseqnbr%TYPE,
        hv_user IN INDIV.CUIDNBR%TYPE, 
       hv_notes IN VARCHAR2,
       hv_status IN OUT NUMBER 
       \lambdaAS 
       leid NUMBER(10); 
       date1 DATE; 
BEGIN 
       hv status := 0;leid := 0; BEGIN 
       SELECT FK LELEID INTO leid FROM INDIV WHERE ( CUIDNBR = hv user );
       EXCEPTION WHEN OTHERS THEN 
         hv status := 1;END; 
       SELECT SYSDATE INTO date1 FROM dual; 
       IF ( leid > 0 ) THEN
       INSERT INTO actvy_rmk ( ACTVYRMKDT, ACTVYRMKTXT, 
FK_ACTFK_EVENTEVNT, 
              FK ACTACTSEONBR, FK INDIVFK LELEID )
       VALUES ( date1, hv notes, hv eventid, hv actseqnbr, leid );
       END IF; 
       COMMIT; 
END AddRmaNote; 
/ 
. 
. 
. 
create or replace PROCEDURE wkgrp_usr ( 
       hv_wrkgrp IN COORG.COORGCD%TYPE, 
       hv qrptyp IN COORG.COORGTYPCD%TYPE,
       hv status IN OUT NUMBER
       \lambdaAS 
   CURSOR wkgrpusr_cur is 
       SELECT indiv.CUIDNBR, indiv.INDIVLASTNM, indiv.INDIVFRSTNM 
   FROM orgemp, emp, afflnrol, le, indiv 
   WHERE ( 
       indiv.FK_LELEID = le.leid AND 
       le.letypcd = 'EMP' AND 
       afflnrol.FK_LELEID = le.leid AND 
       emp.FK_AFFLNROLAFFLNRO = afflnrol.AFFLNROLCD AND 
       emp.FK_AFFLNROLFK_AFFL = afflnrol.FK_AFFLNAFFLNID AND 
       emp.FK_AFFLNROLFK_LELE = afflnrol.FK_LELEID AND
       orgemp.FK_EMPEMPSSN = emp.EMPSSN AND 
       orgemp.FK_COORGCOORGTYPCD = hv_grptyp AND 
       orgemp.FK_COORGCOORGCD = hv_wrkgrp 
       ); 
    id indiv.CUIDNBR%TYPE;
```

```
 fnm indiv.INDIVFRSTNM%TYPE; 
   lnm indiv.INDIVLASTNM%TYPE; 
BEGIN 
  hv status := 0;
   BEGIN 
   OPEN wkgrpusr_cur; 
  FETCH wkgrpusr cur INTO id, lnm, fnm;
  WHILE NOT wkgrpusr cur%NOTFOUND LOOP
  INSERT INTO user table (cuid, lastnm, frstnm) VALUES (id, lnm, fnm );
  FETCH wkgrpusr_cur INTO id, lnm, fnm;
   END LOOP; 
   CLOSE wkgrpusr_cur; 
   END; 
   COMMIT; 
END wkgrp_usr;
```
The crt fprc.sql script, with minor editing if the developers tended to string commands over several lines, can then be executed to rebuild whichever object or objects it was invoked to recreate. If the DBA doesn't mind editing the crt fprc.sql the code for the packages, package bodies, procedures or functions can be modified to be more readable and to adhere to any coding standards. In shops where many developers may be working on a single project, the diversity of coding techniques can be astounding, this allows the DBA to enforce some semblance of order on the code in the database.

Soft documentation on object status can be generated using the db obj.sql script in Appendix A.

# **Documenting Triggers**

Triggers are used to enforce referential integrity constraints, enforce snapshot logic, provide updates on calculated table values and a number of other database functions. The triggers required for constraint enforcement and snapshot upkeep are automatically generated by the Oracle kernel. The following script will recreate the triggers in the database. It is suggested that all triggers created by other than Oracle processes be preceded by some unique set of characters so that the script can be made more selective to ignore the Oracle created triggers.

REM trig rct.sql REM REM FUNCTION: SCRIPT FOR RE-CREATING DATABASE TRIGGERS REM REM This script can be run by anyone with access to dba views REM<br>REM This script is intended to run with Oracle7. REM<br>REM Running this script will in turn create a script to REM build all the triggers in the database. This created REM script is called 'crt trig.sql'. REM REM Only preliminary testing of this script was performed. REM Be sure to test it completely before relying on it. REM REM M. Ault 3/29/96 TRECOM REM set verify off feedback off termout off echo off pages 0 long 4000 set termout on select 'Creating trigger build script...' from dual; set termout off create table trig temp (owner varchar2(30), trigger name varchar2(30), trigger type varchar2(16), triggering event varchar2(26), table owner varchar2(30), table name varchar2(30), referencing names varchar2(87), when clause varchar2(2000), trigger body long, trigger\_columns varchar2(400)) ; DECLARE CURSOR trig cursor IS select owner, trigger name, trigger\_type , triggering event, 'on '||table owner, table name, referencing names, 'when '||when clause, trigger\_body from dba\_triggers where owner not in ('SYS','SYSTEM') order by owner; cursor trig col is select trigger owner, trigger name, column\_name from dba\_trigger\_cols where trigger owner not in ('SYS', 'SYSTEM') order by trigger owner, trigger name; trig\_owner dba\_triggers.owner%TYPE;<br>trig name dba\_triggers.trigger name trig\_name dba\_triggers.trigger\_name%TYPE;<br>trig type dba\_triggers.trigger\_type%TYPE; dba\_triggers.trigger\_type%TYPE; trig\_event dba\_triggers.triggering\_event%TYPE;<br>trig\_towner dba\_triggers.table owner%TYPE; dba triggers.table owner%TYPE;

```
trig_tname dba_triggers.table_name%TYPE;<br>trig rnames dba_triggers.referencing name
                              dba triggers.referencing names%TYPE;
       trig wclause dba triggers.when clause%TYPE;
       trig body dba triggers.trigger body%TYPE;
       trig_col_own dba_trigger_cols.trigger_owner%TYPE;
        trig_col_nam dba_trigger_cols.trigger_name%TYPE; 
        trig_column dba_trigger_cols.column_name%TYPE;
       all_columns varchar2(400);<br>counter integer:=0;
                              integer:=0;
BEGIN 
   OPEN trig_cursor; 
   LOOP 
      FETCH trig cursor INTO trig owner,
                               trig name,
                               trig type,
                               trig_event,
                               trig_towner,
                                trig_tname, 
                               trig_rnames,
                               trig wclause,
                               trig body;
       EXIT WHEN trig_cursor%NOTFOUND; 
       all columns :='';
       counter := 0; open trig_col; 
        loop 
               fetch trig col into trig col own,
                                       trig col nam,
                                       trig_column;
       exit when trig col%NOTFOUND;
               if trig owner = trig col own and trig name=trig col nam
                then 
                        counter := counter+1; 
                       if counter = 1 then 
                       all columns := ' of '||all columns||trig_column;
                        else 
                       all columns := all columns||', '||trig_column;
                        end if; 
                end if; 
        end loop; 
        close trig_col; 
       if trig rnames = 'REFERENCING NEW AS NEW OLD AS OLD' then
               trig rnames := ''; end if; 
       if trig wclause = 'when ' then
               trig wclause := '';
        end if; 
       insert into trig temp values (trig owner,
                              trig name,
                               trig type,
                               trig_event,
                               trig towner,
                               trig tname,
                               trig_rnames,
                                trig_wclause, 
                                trig_body, 
                               all columns);
```

```
 END LOOP; 
    CLOSE trig_cursor; 
    commit; 
END; 
/ 
spool rep_out\crt_trgs.sql
set heading off 
set recsep off 
select 'create trigger '||owner||'.'||trigger_name||' 
'||decode(trigger_type,'BEFORE EACH ROW','BEFORE ', 
                 'AFTER EACH ROW','AFTER 
',trigger_type)||triggering_event||' 
'||trigger_columns||' 
'||table_owner||'.'||table_name||' 
'||referencing_names||' 
'||decode(trigger_type,'BEFORE EACH ROW','ON EACH ROW', 
                'AFTER EACH ROW','ON EACH ROW','')||' 
'||when clause,
trigger_body,' '||' 
/'||' 
'
from trig temp
order by owner; 
spool off 
drop table trig temp;
exit
```
The output from this script may require more editing than the other scripts shown thus far. An example of its output follows:

```
create trigger CSPCDBA.ACTPER_BEFORE_INSERT 
BEFORE INSERT OR UPDATE 
 of FK_AUTOSYSAUTOSYSC, FK_AUTOSYSAUTOSYSV 
on CSPCDBA.ACTPER 
ON EACH ROW 
when NEW.FK AUTOSYSAUTOSYSV IS NOT NULL
       AND NEW.FK_AUTOSYSAUTOSYSC IS NOT NULL 
DECLARE 
    DUMMY INTEGER; 
/ 
  BEGIN 
   DUMMY := 0; SELECT COUNT(*) INTO DUMMY 
       FROM AUTOSYS 
      WHERE AUTOSYS.AUTOSYSVRSNNBR = : NEW. FK AUTOSYSAUTOSYSV
              AND AUTOSYS.AUTOSYSCD = : NEW. FK AUTOSYSAUTOSYSC;
     IF DUMMY = 0 THEN 
       RAISE APPLICATION ERROR(-20000, 'INVALID FOREIGN KEY');
    END IF; 
END; 
create trigger CSPCDBA.ACTRSLTRSPTYP_BEFORE_INSERT 
BEFORE INSERT OR UPDATE 
of FK AUTSYSRSLTTYFK, FK AUTSYSRSLTTYFK0,
```

```
FK AUTSYSRSLTTYFK1, FK AUTSYSRSLTTYFK2
on CSPCDBA.ACTRSLTRSPTYP 
ON EACH ROW 
when NEW.FK AUTSYSRSLTTYFK IS NOT NULL
      AND NEW.FK AUTSYSRSLTTYFK0 IS NOT NULL
       AND NEW.FK_AUTSYSRSLTTYFK1 IS NOT NULL 
       AND NEW.FK_AUTSYSRSLTTYFK2 IS NOT NULL 
DECLARE 
    DUMMY INTEGER; 
/ 
  BEGIN 
   DUMMY := 0; SELECT COUNT(*) INTO DUMMY 
       FROM AUTSYSRSLTTYP 
       WHERE 
       AUTSYSRSLTTYP.FK_RSLTTYPRSLT_CD = :NEW.FK_AUTSYSRSLTTYFK
       AND AUTSYSRSLTTYP.FK RSLTTYPRSLTTYPC = :NEW.FK AUTSYSRSLTTYFK0
       AND AUTSYSRSLTTYP.FK_AUTOSYSAUTOSYSC = :NEW.FK_AUTSYSRSLTTYFK1 
       AND AUTSYSRSLTTYP.FK_AUTOSYSAUTOSYSV = :NEW.FK_AUTSYSRSLTTYFK2;
     IF DUMMY = 0 THEN 
       RAISE APPLICATION ERROR(-20000, 'INVALID FOREIGN KEY');
    END IF; 
END;
```
The script should be run after all other trigger building events in the database have completed. use of the CREATE rather than the CREATE OR REPLACE command should provide some measure of safety that existing triggers will not be harmed by running the script.

Soft documentation of database objects can be generated with db\_obj.sql in Appendix A.

### **Documenting Database Views**

The final set of stored objects that will be documented are database views. Views are used to pre-join tables, provide security or make it easier for non-sql literate users to get at complex data. Often times, a developer may create a view and then forget to document it. This script should provide some measure of documentation and allow recreation of database views:

```
REM 
REM NAME : rct vw.sql
REM FUNCTION : recreate database views by owner
REM USE The state of the contract of the contract of the contract of the contract of the contract of the contract of the contract of the contract of the contract of the contract of the contract of the contract of the contr
REM Limitations :If your views are greater than 5000 characters
```
REM then increase the set long. This can be determined by REM querying the DBA\_VIEWS table's text\_length column REM for the max value: select max (text length) from REM dba views; REM set pages 59 lines 79 feedback off echo off<br>column text format a80 column text format a80<br>column view name format a20 column view name set long 5000 heading off column dbname new\_value db noprint select value dbname from v\$parameter where name='db\_name'; spool rep\_out\&db\crt\_view select 'REM Code for view: '||v.view\_name||' CREATE OR REPLACE VIEW '||v.owner||'.'||v.view\_name||' as  $\mathcal{L}$  v.text from dba\_views v where v.owner like upper('%&&owner\_name') order by v.view\_name; spool off Pause Press enter to continue  $ev_1$  +

#### Example output for two of the ALL views:

```
REM Code for view: ALL CATALOG
CREATE OR REPLACE VIEW SYS.ALL_CATALOG as 
select u.name, o.name, 
decode(o.type, 0, 'NEXT OBJECT', 1, 'INDEX', 2, 'TABLE', 3, 'CLUSTER', 
4, 'VIEW', 5, 'SYNONYM', 6, 'SEQUENCE', 'UNDEFINED') 
from sys.user$ u, sys.obj$ o 
where o.owner# = u.user# 
and o.type in (2, 4, 5, 6)and o.linkname is null 
and (o.owner# in (userenv('SCHEMAID'), 1) /* public objects */
or 
obj# in ( select obj# /* directly granted privileges */ 
from sys.objauth$ 
where grantee# in ( select kzsrorol 
from x$kzsro 
\lambda\lambdaor 
( 
o.type in (7, 8, 9) /* prc, fcn, pkg */
and 
exists (select null from v$enabledprivs 
where priv number = -144 /* EXECUTE ANY PROCEDURE */)
\lambdaor 
( 
o.type in (2, 4, 5) /* table, view, synonym */
```

```
and 
exists (select null from v$enabledprivs 
where priv number in (-45 /* LOCK ANY TABLE */,
-47 /* SELECT ANY TABLE */,
-48 /* INSERT ANY TABLE */,
-49 /* UPDATE ANY TABLE */,
-50 /* DELETE ANY TABLE */))
)or 
( o.type = 6 /* sequence */
and 
exists (select null from v$enabledprivs 
where priv number = -109 /* SELECT ANY SEQUENCE */)))
REM Code for view: ALL COL COMMENTS
CREATE OR REPLACE VIEW SYS.ALL_COL_COMMENTS as 
select u.name, o.name, c.name, co.comment$
from sys.obj$ o, sys.col$ c, sys.user$ u, sys.com$ co 
where o.owner# = u.user# 
and o.type in (2, 4, 5)and o.obj# = c.obj#
and c.obj# = co.obj# (+)and c.col# = co.col#(+)and (o.owner# = userenv('SCHEMAID') 
or o.obj# in 
(select obj# 
from sys.objauth$ 
where grantee# in ( select kzsrorol 
from x$kzsro 
) 
\lambdaor 
exists (select null from v$enabledprivs 
where priv number in (-45 /* LOCK ANY TABLE */,
-47 /* SELECT ANY TABLE */,
-48 /* INSERT ANY TABLE */,
-49 /* UPDATE ANY TABLE */,
-50 /* DELETE ANY TABLE */))
\lambda
```
Try running the above documentation script against the DBA\_ series of views, a DBA can learn a lot from looking at the way those views are constructed.

Soft documentation on view status can be obtained by use of the db\_obj.sql and db\_view.sql scripts in Appendix A.

## **Snap Shot and Snap Shot Log Documentation**

At the current time there are no scripts to re-generate existing snapshots, there are however report scripts that will document snapshots and snapshot logs in the instance.

Script to Document Snapshot logs:

rem rem Name: snap\_log\_rep.sql rem FUNCTION: Report on database Snapshot Logs rem Use: From an account that accesses DBA\_ views rem M. Ault TRECOM rem set pages 56 lines 130 feedback off start title132 "Snapshot Log Report" spool rep\_out\&db\db\_snplg rem column log\_owner format a10 heading "Owner" column master format a20 heading "Master" column log\_table format a20 heading "Snapshot" column log\_trigger format a20 heading "Trigger Name" column current snapshots heading "Last Refresh" rem select log\_owner, master, log\_table, log trigger, current\_snapshots from dba\_snapshot\_logs order by 1; rem spool off pause Press enter to continue exit

#### Script to Document Snapshots:

rem rem Name: snap\_rep.sql rem FUNCTION: Report on database Snapshots rem Use: From an account that accesses DBA\_ views rem set pages 56 lines 130 feedback on

rem

```
column owner format a10 heading "Owner" 
column snapshot format a20 heading "Snapshot" 
column source format a20 heading "Source Table" 
column link format a20 heading "Link" 
column log<br>
column refreshed<br>
heading "Refreshed?"
column refreshed heading "Refreshed?" 
column error format a20 heading "Error?" 
column type format a10 heading "Refresh Type" 
column started format a13 heading "Start Refresh" 
column next format a13 heading "Next Refresh" 
rem 
start title132 "Snapshot Report" 
spool rep_out\&db\db_snp
rem 
select owner, name||'.'||table name Snapshot, master view,
       master_owner||'.'||master Source, master_link Link,
       can use log Log, last refresh Refreshed, start with started,
       error, type , next, 
        query 
from dba_snapshots 
order by 1,3,5; 
rem 
spool off 
pause Press enter to continue 
exit
```
### **Documenting Database Links**

Many databases will be distributed in nature. This distributed attribute requires that the database have pre-defined linkages to other databases. These linkages are known as database links. The following script allows re-creation of database links for a specific database:

```
REM 
REM link_rct.sql 
REM 
REM FUNCTION: SCRIPT FOR RE-CREATING DATABASE LINKS 
REM 
REM This script must be run by 'SYS'.
REM 
REM This script is intended to run with Oracle7.
REM 
REM Running this script will in turn create a script to build all the 
REM database links in the database. This created script is called 
REM 'crt_dbls.sql'. 
REM 
REM Since a DBA cannot create a private database link for a user, 
REM this script will contain various connect clauses before each create 
REM statement. In order for the database links to be created under 
REM the correct schema, it must connect as that individual. Therefore,
```
REM before using the script, you must add each user's password to the REM connect clause. Duplicate connect clauses can be eliminated being REM sure that the database link is created under the correct schema. REM REM The PUBLIC database links will cause connect as 'SYS'. However, this REM username can be changed to any user with the DBA role or with the REM 'CREATE PUBLIC DATABASE LINK' system privilege. REM REM The spooled output is ordered by the link owner, a PUBLIC database REM link has 'PUBLIC' as it's owner. REM REM Only preliminary testing of this script was performed. Be sure to REM test it completely before relying on it. REM set verify off set feedback off set termout off set echo off set pagesize 0 set termout on select 'Creating database link build script...' from dual; set termout off create table dl temp (lineno NUMBER, grantor owner varchar2(20), text VARCHAR(255)) TABLESPACE TEMP01; DECLARE CURSOR link cursor IS select u.name, l.name, l.userid, l.password, l.host from sys.link\$ 1, sys.user\$ u where l.owner# = u.user# order by l.name; lv\_owner sys.user\$.name%TYPE; lv db link sys.link\$.name%TYPE; lv username sys.link\$.userid%TYPE; lv password sys.link\$.password%TYPE; lv\_host sys.link\$.host%TYPE;<br>lv\_string VARCHAR2(255); lv\_string VARCHAR2(255);<br>lv\_user VARCHAR2(255); lv\_user VARCHAR2(255);<br>lv\_connect VARCHAR2(255); VARCHAR2(255); lv\_text VARCHAR2(500); procedure write out (p string VARCHAR2) is begin insert into dl temp (grantor owner, text) values (lv owner, p\_string); end; BEGIN OPEN link cursor; LOOP FETCH link cursor INTO lv owner,

```
 lv_db_link, 
                               lv_username,
                               lv_password,
                               lv_host;
      EXIT WHEN link cursor%NOTFOUND;
if (lv_owner = 'PUBLIC') then 
       lv_string := ('CREATE PUBLIC DATABASE LINK '|| 
                 lower(replace(lv db link, '.WORLD','')));
else 
       lv_string := ('CREATE DATABASE LINK '|| 
                 lower(replace(lv db link, '.WORLD', '')));
end if; 
       if (lv_username is not null) then 
         lv user := ('CONNECT TO '||lower(lv username)||
                    ' IDENTIFIED BY '||lower(\bar{1}v password));
       end if; 
       if (lv_host is not null) then 
         lv connect := ('USING '''||lv host||''''||';');
      end i\bar{f};
   lv_text := lv_string || ' ' || lv_user || ' ' || lv_connect;
   write_out(lv_text);
   lv user := ' ' ;
   lv connect := ' ' END LOOP; 
    CLOSE link_cursor; 
END; 
/ 
 column dbname new_value db noprint 
select value dbname from v$parameter where name='db_name';
spool rep_out\&db\crt_dbls.sql
break on downer skip 1 
col text format a60 word_wrap 
select 'connect ' || decode (grantor owner, 'PUBLIC', 'SYS',
grantor_owner) 
|| '/'|| decode (grantor_owner, 'PUBLIC', 'SYS', grantor_owner) downer,' 
'||rtrim(text) 
from dl_temp 
order by downer 
/ 
spool off 
drop table dl_temp; 
exit
```
#### An edited example of the output from this script is shown below.

connect SYSTEM/SYSTEM CREATE DATABASE LINK orcspcd2 CONNECT TO cspcdba2 IDENTIFIED BY notit USING 't:90.37.190.32:ORCSPCD2'; CREATE DATABASE LINK orcspcd3 CONNECT TO dsptdba IDENTIFIED BY notit USING 't:90.32.44.48:ORCSPCD3'; CREATE DATABASE LINK ordsptt1 CONNECT TO system IDENTIFIED BY notit USING 't:90.93.232.17:ORDSPTT1';

## **In Conclusion**

In this presentation techniques for documenting existing Oracle 7 Instances have been presented. Virtually every aspect of the Oracle database has been covered with the exception of items relating to recreation of snapshots and snapshot logs. By using these techniques a DBA can create a series of scripts that allow documentation and if required, recreation of their Instance or Instances.

#### **Appendix A Soft Documentation Scripts**

```
rem 
rem datafile.sql 
rem FUNCTION: Report on Database datafiles 
rem USE: From SQLPLUS 
rem 
rem M. Ault 11/23/95 TRECOM 
rem 
column file_name format a65 heading 'File|Name' 
column file_id format 999999 heading 'File|Number' 
column tablespace_name format a10 heading<br>column bytes format 9,999.99 heading 'Megs'
column bytes format 9,999.99<br>column status
                                               heading 'File|Status'
column value new_value block_size noprint 
rem 
select 
        value 
from 
       sys.v_$parameter 
where 
       name='db_block_size';
rem 
column blocks format 99,999 heading '&block_size byte|Blocks' 
set feedback off echo off lines 132 pages 59
start title132 'File Storage Statistics Report' 
spool rep_out\&db\db_files
select 
       file name,
        file_id, 
        status, 
        tablespace_name, 
        bytes/(1024*1024) bytes, 
        blocks 
from 
        sys.dba_data_files 
order by 
        file_id 
/ 
spool off 
pause press enter/return to continue 
clear columns 
rem db_logs.sql 
rem FUNCTION: Report on Redo Logs Physical files 
rem MRA TRECOM 13-Oct-1995 
rem 
column group# format 999999 
column member format a50 
set lines 80 pages 60 feedback off verify off
```
start title80 'Redo Log Physical Files' break on group# spool rep\_out\&db\db\_redo select \* from sys.v\_\$logfile order by group# / spool off pause Press enter to continue exit

rem Name: log\_stat.sql rem FUNCTION: Provide a current status for redo logs rem MRA TRECOM 13-Oct-95 rem column first\_change# format 9999999 heading Change# column group# format 9,999 heading Grp#<br>column thread# format 999 heading column thread# format 999 heading Th#<br>column sequence# format 9,999 heading S column sequence# format 9,999 heading Seq# column members format 999 heading Mem<br>column archived format a4 heading Arc? format a4 heading Arc? break on thread# set pages 60 lines 80 feedback off start title80 'Current Redo Log Status' spool rep\_out\&db\db\_logst select thread#, group#, sequence#, bytes, members, archived, status, first\_change#, first time from sys.v\_\$log order by thread#, group#; pause Press Enter to continue exit

rem FUNCTION: Provide data on Redo Log Threads rem rem name: db\_thrd.sql rem MRA  $10-20-95$  TRECOM rem column current group# heading Current|Group# column Checkpoint\_change# heading Checkpoint|Change# column checkpoint\_time heading Checkpoin<br>column open time heading Open|Time column open\_time<br>column thread# heading Thread# column status heading Status column enabled heading Enabled<br>
column groups heading Groups column groups beading Groups<br>
column Instance beading column Instance and the heading Instance<br>
column sequence#<br>
heading Sequence heading Sequence# set lines 132 pages 59 start title132 'Redo Thread Report' spool rep\_out\&db\db\_thds select \* from sys.v\_\$thread order by thread#; spool off pause Press enter to continue exit

REM REM NAME : DB PARM.SQL REM FUNCTION : GENERATE LIST OF DB PARAMETERS REM USE : GENERAL REM Limitations : None REM Revisions:<br>REM Date REM **Date** Modified By Reason For change REM 11/24/93 M. Ault Initial Creation SET NEWPAGE 0 VERIFY OFF SET ECHO OFF termout off PAGES 58 lines 131 column num format 999 column type format 9999 column name format a37 column value format a30 COLUMN ISDEFAULT FORMAT A8 HEADING "Default" start title132 "INIT.ORA PARAMETER LISTING" DEFINE OUTPUT = rep\_out\&db\db\_parm SPOOL &OUTPUT SELECT \* FROM V\$PARAMETER; SPOOL OFF CLEAR COLUMNS pause Press enter to continue exit

```
rem Name: free_spc.sql 
rem FUNCTION: Provide data on tablespace extent status 
rem REQUIREMENTS: The free space view must exist
SET FEED OFF 
SET FLUSH OFF 
SET VERIFY OFF 
set pages 58 LINES 130 
column tablespace heading Name format a30 
                             heading File# format 99999
column pieces heading Frag format 9999 
column free_bytes heading 'Free Byte' 
column free_blocks heading 'Free Blk' 
column largest bytes heading 'Biggest Bytes'
column largest_blks heading 'Biggest Blks' 
column ratio heading 'Percent' format 999.999 
start title132 "FREE SPACE REPORT" 
define 1 = rep_output\&db\db{-fb}fspcspool &1 
select 
        tablespace, 
        count(*) files, 
        sum(pieces) pieces, 
       sum(free bytes) free bytes,
       sum(free blocks) free blocks,
       sum(largest bytes) largest bytes,
       sum(largest_blks) largest_blks,
       sum(largest bytes)/sum(free bytes)*100 ratio
from 
        free_space 
group by 
        tablespace; 
spool off 
clear columns 
pause Press Enter to Continue 
exit
```

```
rem Name : fs view.sql
rem FUNCTION: Create free_space view for use by freespc reports 
create view free_space 
              (tablespace, 
                 file_id, 
                 pieces, 
                free bytes,
                 free_blocks, 
                largest_bytes,
                 largest_blks) as 
select 
         tablespace_name, 
        file id, count(*),
        sum(\overline{b}ytes),
         sum(blocks), 
         max(bytes), 
         max(blocks) 
from 
         sys.dba_free_space 
group by 
         tablespace_name, 
         file_id;
```

```
REM 
REM db tbsp.sql
REM 
REM FUNCTION: Generate a report of Tablespace Defaults 
REM USE: From SQLPLUS 
REM 
REM M. Ault TRECOM 4/1/96 
REM 
column tablespace name format a15 heading 'Tablespace|Name' 
column initial format 9,999,999,999 heading 'Initial|Extent(Bytes)' 
column next format 9,999,999,999 heading 'Next|Extent(Bytes)' 
column minextents format 999 heading 'Minimum|Extents' 
column maxextents format 999 heading 'Maximum|Extents' 
column pctincrease format 999 heading 'Percent|Increase' 
column status format a15 heading 'Status' 
set pages 60 lines 80 feedback off verify off 
start title80 "Tablespace Defaults Report" 
spool rep_out/&db/db_tbsp
select 
        tablespace_neme, 
        initial,next , 
        minextents, 
        maxextents, 
        pctincrease, 
        status 
from 
        dba_tablespaces 
order by 
        tablespace_name; 
spool off 
set feedback on verify on 
pause Press enter to continue 
Exit
```
REM NAME : RBK1.SQL REM FUNCTION : REPORT ON ROLLBACK SEGMENT STORAGE REM USE : FROM SQLPLUS REM Limitations : None REM COLUMN NAME FORMAT A10 HEADING 'ROLLBACK' COLUMN EXTENTS FORMAT 9999999 HEADING 'CUR EXTENTS' COLUMN OPTSIZE FORMAT 9999999 HEADING 'OPTL SIZE' COLUMN SHRING SHRING SHRING SHRING FOR SHRINKS<br>FORMAT 999999999 HEADING 'SHRINKS' COLUMN AVESHRINK FORMAT 999999999 HEADING 'AVE SHRINK' COLUMN AVEACTIVE FORMAT 999999999 HEADING 'AVE TRANS' rem SET FEEDBACK OFF VERIFY OFF lines 80 pages 58 @title80 "ROLLBACK SEGMENT STORAGE" SPOOL rep\_out\&db\db\_rbks1 rem SELECT \* FROM ROLLBACK1 ORDER BY NAME; SPOOL OFF pause Press enter to continue exit

```
REM NAME : RBK2.SQL
REM FUNCTION :REPORT ON ROLLBACK SEGMENT STATISTICS 
REM USE : FROM SQLPLUS
REM Limitations : None 
REM<br>COLUMN NAME
COLUMN NAME FORMAT A10 HEADING 'ROLLBACK'<br>COLUMN EXTENTS FORMAT 99999999 HEADING 'EY
                     COLUMN EXTENTS FORMAT 9999999 HEADING 'EXTENTS' 
COLUMN XACTS FORMAT 9999999 HEADING 'TRANS' 
                     FORMAT 999999999 HEADING 'LARGEST TRANS'
COLUMN RSSIZE FORMAT 99999999 HEADING 'CUR SIZE' 
COLUMN WAITS FORMAT 99999 HEADING 'WAITS' 
COLUMN WRAPS FORMAT 99999 HEADING 'WRAPS' 
COLUMN EXTENDS FORMAT 9999999 HEADING 'EXTENDS' 
rem 
SET FEEDBACK OFF VERIFY OFF lines 80 pages 58 
rem 
@title80 "ROLLBACK SEGMENT STATISTICS" 
SPOOL rep_out\&db\db_rbks2
rem 
SELECT * 
FROM 
       ROLLBACK2 
ORDER BY 
       NAME; 
SPOOL OFF 
pause Press enter to continue 
exit
```
REM FUNCTION: create views required for rbk1 and rbk2 reports. REM CREATE OR REPLACE VIEW ROLLBACK1 AS SELECT NAME, EXTENTS, OPTSIZE, SHRINKS, AVESHRINK, AVEACTIVE FROM V\$ROLLNAME N, V\$ROLLSTAT S WHERE N.USN=S.USN; CREATE OR REPLACE VIEW ROLLBACK2 AS SELECT. NAME, EXTENTS, XACTS, HWMSIZE, RSSIZE, WAITS, WRAPS, EXTENDS FROM V\$ROLLNAME N, V\$ROLLSTAT S WHERE N.USN=S.USN; rem rem db\_rbks.sql rem FUNCTION: Generate a report on database rollback segments rem USE: From SQLPLUS rem M. Ault 11/28/95 TRECOM rem column rollback\_seg format a10 heading 'Rollback|Segment' column tablespace format a10 heading 'Rbks|Tablespace' column tablespace format a10 heading 'Rbks|Tablespace'<br>column pct format 9990 heading 'Pct|Inc'<br>column init format 99,999 heading 'Init|Ext' column init format 99,999 heading 'Init|Ext'<br>
column next format 99.999 heading 'Next|Ext' column next format 99,999 heading 'Next|Ext' heading 'Min|Ext' column max format 9,999 heading 'Max|Ext' column instance format a3 heading 'Int|Num' column type heading 'Rbks|Type' column status heading 'Rbks|Status' set pages 59 lines 132 feedback off echo off start title132 'Rollback Storage Parameter Report' spool rep\_out\&db\db\_rbks select segment name rollback seg, tablespace\_name tablespace, initial\_extent init, next extent next, min\_extents min, max\_extents max,

pct\_increase pct, status, instance\_num Instance, decode(owner,'SYS','PRIVATE') type from dba rollback segs; spool off pause press enter/return to continue clear columns exit

REM NAME : DB PROF.SQL REM FUNCTION : GENERATE USER PROFILES REPORT REM USE : From SQLPLUS REM set flush off term off pagesize 58 linesize 78 format A20 heading Profile<br>heading 'Resource:' column resource\_name<br>column limit format A15 heading Limit break on profile start title80 'ORACLE PROFILES REPORT' define output = rep\_out\&db\db\_profs spool &output select profile, resource\_name, limit from sys.dba\_profiles order by profile; spool off pause Press enter to continue exit

```
REM 
REM NAME : DB ROLE.SQL
REM FUNCTION : GENERATE ROLES REPORT 
REM USE : FROM SQLPLUS<br>REM Limitations : None
REM Limitations
REM M. Ault TRECOM 
REM 
rem set flush off term off pagesize 58 linesize 78 
                              heading 'User or Role'
column admin_option heading 'Admin?' 
break on grantee 
start title80 'ORACLE ROLES REPORT' 
define output = rep_out\&db\db_roles
spool &output 
select 
        grantee, 
        privilege, 
        admin_option 
from 
        sys.dba_sys_privs 
order by 
        grantee; 
spool off 
pause Press enter to continue 
exit
```
rem\*\*\*\*\*\*\*\*\*\*\*\*\*\*\*\*\*\*\*\*\*\*\*\*\*\*\*\*\*\*\*\*\*\*\*\*\*\*\*\*\*\*\*\*\*\*\*\*\*\*\*\*\*\*\*\*\*\*\*\*\*\*\*\*\*\*\*\*\* rem NAME: db\_tgnts.sql rem rem HISTORY: rem Date Who What rem -------- ------------------- -------------------------------- rem 05/24/91 Gary Dodge Creation<br>
rem 12/12/92 Michael Brouillette Allow sp Allow specification of a rem owner. rem 05/27/93 Mike Ault Updated to ORACLE7 rem rem FUNCTION: Produce report of table grants showing GRANTOR, GRANTEE rem and specific GRANTS. rem rem INPUTS: Owner name rem \*\*\*\*\*\*\*\*\*\*\*\*\*\*\*\*\*\*\*\*\*\*\*\*\*\*\*\*\*\*\*\*\*\*\*\*\*\*\*\*\*\*\*\*\*\*\*\*\*\*\*\*\*\*\*\*\*\*\*\*\*\*\*\*\*\*\*\* rem<br>COLUMN GRANTEE<br>COLUMN OWNER<br>COLUMN FORMAT A18 heading "Grantee" FORMAT A18 heading "Owner" COLUMN TABLE NAME FORMAT A30 heading "Table" COLUMN GRANTOR FORMAT A18 heading "Grantor" COLUMN PRIVILEGE FORMAT A10 heading "Privilege" FORMAT A19 HEADING "With Grant Option?" rem BREAK ON OWNER SKIP 4 ON TABLE NAME SKIP 1 on grantee on grantor ON REPORT REM SET LINESIZE 130 PAGES 56 VERIFY OFF FEEDBACK OFF start title132 "TABLE GRANTS BY OWNER AND TABLE" DEFINE OUTPUT = rep\_out\&db\db\_tgnts SPOOL &output REM SELECT OWNER, TABLE\_NAME, GRANTEE, GRANTOR, PRIVILEGE, GRANTABLE FROM DBA\_TAB\_PRIVS WHERE OWNER NOT IN ('SYS','SYSTEM') ORDER BY OWNER, TABLE\_NAME, GRANTOR, GRANTEE; REM SPOOL OFF pause Press enter to continue exit

REM REM NAME : DB USRS.SQL REM FUNCTION : GENERATE USER REPORT REM USE : From SQLPLUS REM Limitations : None REM Revisions<br>REM Date REM Date **Modified By** Reason For change REM 08-Apr-1993 MIKE AULT INITIAL CREATE REM set flush off term off pagesize 58 linesize 131 rem column username format all heading User column default tablespace format a20 heading "Default Tablespace" column temporary\_tablespace format a20 heading "Temporary Tablespace"<br>column granted role column granted\_role format a20 heading Roles column default\_role format a9 heading Default? column delault\_role incritation admin\_option format a7 heading Delault<br>column admin\_option format a7 heading Admin?<br>column profile format a15 heading format a15 heading 'Users Profile' rem start :title132 'ORACLE USER REPORT' define output = rep\_out\&db\db\_usrs break on username skip 1 on default tablespace on temporary tablespace on profile spool &output rem select username, default\_tablespace, temporary tablespace, profile, granted role, admin option, default role from sys.dba\_users a, sys.dba\_role\_privs b where a.username = b.grantee order by username, default\_tablespace, temporary tablespace, profile, granted role; rem spool off pause Press enter to continue exit

REM NAME : DB TABS.SQL REM FUNCTION : GENERATE TABLE REPORT REM USE : FROM SQLPLUS REM Limitations : None clear columns column table\_name heading Table<br>column tablespace name format A15 heading Tablespace column tablespace\_name<br>column minextents column minextents<br>
column maxextents<br>
column maxextents<br>
heading "MaxIExtents" heading "Max|Extents" column pctfree heading "Percent|Free" column pctused heading "Percent|Used" column pctincrease heading "Percent|Increase" set lines 132 pages 60 feedback off verify off START TITLE132 "ORACLE TABLE REPORT" spool rep\_out\&db\db\_tabs select owner, table\_name, tablespace name, initial, next, minextents,maxextents, pctfree, pctused, pctincrease from sys.dba\_tables where OWNER NOT IN ('SYSTEM', 'SYS') order by tablespace name, owner; spool off clear columns pause Press enter to continue **EXTT** 

rem

rem NAME: tab\_stat.sql rem HISTORY: rem Date Who What rem -------- ------------------- ----------------------------- rem 5/27/93 Mike Ault **Initial** creation rem rem FUNCTION: Will show table statistics for a user's tables or all rem tables. rem Statistics must have been run on tables rem set pages 56 lines 130 newpage 0 verify off echo off feedback off rem column owner format a12 heading "Table Owner" column table name format a20 heading "Table" column tablespace\_name format a20 heading "Tablespace" column num\_rows format 999,999,999 heading "Rows" column blocks format 999,999 heading "Blocks" column empty\_blocks format 999,999 heading "Empties" column space\_full format 999.99 HEADING "% Full" column chain cnt is format 999,999 HEADING "Chains" column avg\_row\_len format 99,999,999,999 HEADING "Avg Length (Bytes)" rem start title132 "Table Statistics Report" DEFINE OUTPUT = rep\_out\&db\tab\_stat spool &output rem BREAK ON OWNER SKIP 2 ON TABLESPACE NAME SKIP 1; select owner, table name, tablespace\_name, num\_rows, blocks, empty\_blocks, 100\*((NUM\_ROWS\*AVG\_ROW\_LEN)/((GREATEST(blocks,1)+empty\_blocks)\*2048)) space full, chain cnt, avg\_row\_len from dba\_tables WHERE OWNER NOT IN ('SYS','SYSTEM') order by owner, tablespace\_name; spool off pause Press enter to continue exit rem Name: db\_clus.sql rem FUNCTION: Generate a report on database clusters rem FUNCTION: showing cluster, tablespace, tables, and column data rem MRA TRECOM 10/23/95 rem column owner format a10 column cluster name format a15 heading "Cluster" column tablespace\_name format a20 heading "Tablespace"

column table name format a20 heading "Table" column tab\_column\_name format a20 heading "Table Column" column clu\_column\_name format a20 heading "Cluster Column" set pages 56 lines 130 feedback off start title132 "Cluster Report" break on owner on tablespace name on cluster name on table name spool rep\_out\&db\db\_clus select a.owner, tablespace\_name, a.cluster name, table name, tab column name, clu\_column\_name from dba\_clusters a, dba\_clu\_columns b where a.cluster name=b.cluster name order by 1,2,3,4 / spool off pause Press enter to continue  $exit$ rem Name : clu typ.sql rem Purpose : : Report on new DBA\_CLUSTER columns rem Use : From an account that accesses DBA\_ views rem column owner format a10 heading "Owner" column cluster\_name format a15 heading "Cluster" column tablespace\_name format a10 heading "Tablespace" column avg\_blocks\_per\_key format 999999 heading "Blocks per Key" column cluster type format a8 Heading "Type" column function format 999999 heading "Function" column hashkeys format 99999 heading "# of Keys" set pages 56 lines 79 feedback off start title80 "Cluster Type Report" spool rep\_out\&db\clu\_type select owner, cluster name, tablespace\_name, avg\_blocks\_per\_key, cluster type, function, hashkeys from dba\_clusters order by 2 / spool off exit rem Name: clus\_siz.sql rem rem FUNCTION: Generate a cluster sizing report rem column owner format al0

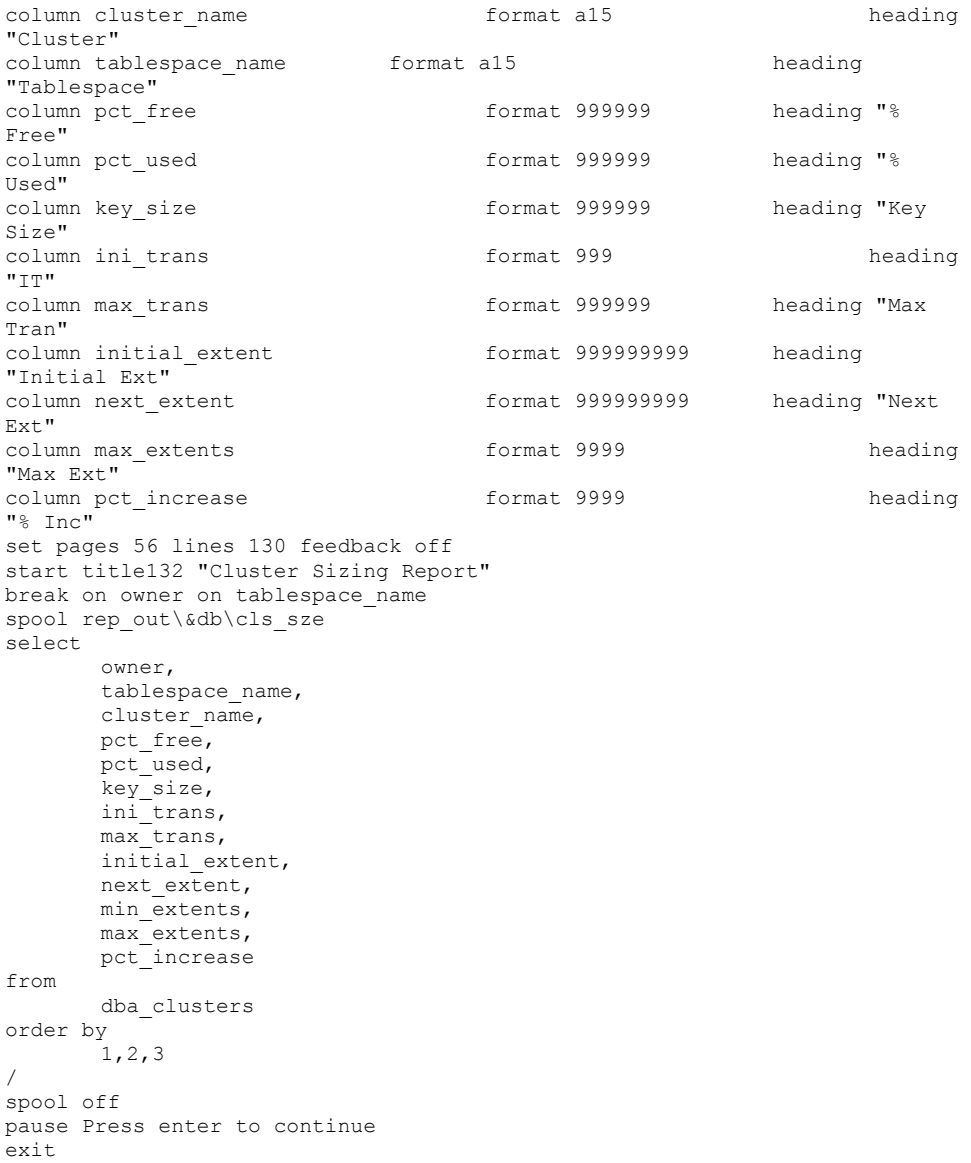

```
rem 
rem NAME: pk_fk.sql 
rem 
rem FUNCTION: Report on all primary key - foreign key relationships 
rem in the database 
rem 
rem 
column for owner format a10 heading "Foreign|Owner"
column for table format a25 heading "Foreign|Table"
column pri_owner format a10 heading "Primary|Owner" 
column pri_table format a25 heading "Primary|Table" 
column for col format a25 heading "Foreign|Column"
column pri_col format a25 heading "Primary|Column" 
accept owner prompt 'Enter Table Owner:' 
break on for owner on for table on pri owner
start title132 "Primary-Foreign Key Report" 
set lines 131 pages 59 verify off feedback off 
spool rep_out\&db\pk_fk
select 
       a.owner for owner,
       a.table name for table,
       c.column name for col,
       b.owner pri_owner, 
       b.table name pri table,
        d.column_name pri_col 
from 
       dba_constraints a, 
        dba_constraints b, 
       dba_cons_columns c, 
        dba_cons_columns d 
where 
       a.r constraint name=b.constraint name
       and a.constraint type = 'R'
       and b.constraint type = 'P'
        and a.owner=upper('&owner') 
       and a.r owner = b.owner
       and a.constraint name = c.constraint name
       and b.constraint name = d.constraint name
       and a.owner = d.owner 
       and a.table name = c.table_nameand b.owner = d.owner 
       and b.table name = d.table name
order by 
       1, 2, 4;spool off 
pause press enter to continue 
exit
```
rem \*\*\*\*\*\*\*\*\*\*\*\*\*\*\*\*\*\*\*\*\*\*\*\*\*\*\*\*\*\*\*\*\*\*\*\*\*\*\*\*\*\*\*\*\*\*\*\*\*\*\*\*\*\*\*\*\*\*\*\*\*\*\*\*\* rem NAME: db\_inx.sql rem FUNCTION: Generate report on Indexes. rem INPUTS: rem  $1 =$ Oracle Account rem 2 = Table name rem \*\*\*\*\*\*\*\*\*\*\*\*\*\*\*\*\*\*\*\*\*\*\*\*\*\*\*\*\*\*\*\*\*\*\*\*\*\*\*\*\*\*\*\*\*\*\*\*\*\*\*\*\*\*\*\*\*\*\*\*\*\*\*\*\* SET HEADING OFF VERIFY OFF PAUSE OFF PROMPT \*\* Index Column Report PROMPT PROMPT Percent signs are wild ACCEPT OWNER CHAR PROMPT 'Enter Oracle account to report on (or wild): '; ACCEPT TABLE NAME CHAR PROMPT 'Enter table name to report on (or wild): '; PROMPT PROMPT Report file name is DB INX.LIS SET HEADING ON SET LINESIZE 130 PAGESIZE 56 NEWPAGE 0 SPACE 1 TAB OFF SET TERMOUT OFF BREAK ON TABLE OWNER SKIP PAGE ON TABLE TYPE ON TABLE NAME ON UNIQUENESS ON INDEX NAME SKIP 1 COLUMN TABLE\_OWNER FORMAT A30 HEADING 'Object Owner' FORMAT A6 HEADING 'Type' COLUMN TABLE\_NAME FORMAT A30 HEADING 'Object Name' COLUMN INDEX\_NAME FORMAT A30 HEADING 'Index Name'<br>COLUMN UNIQUENESS FORMAT A1 HEADING 'U|N|I|Q|U|E FORMAT A1 HEADING 'U|N|I|Q|U|E' COLUMN COLUMN\_NAME FORMAT A30 HEADING 'Column Name' START TITLE13 $\overline{2}$  "Index Columns by Owner and Table Name" SPOOL rep\_out\&db\db\_inx SELECT I.TABLE\_OWNER , DECODE(TABLE\_TYPE,'CLUSTER','CLUSTR','TABLE') TABLE\_TYPE , I.TABLE\_NAME , I.INDEX\_NAME , SUBSTR(UNIQUENESS,1,1) UNIQUENESS , IC.COLUMN\_NAME FROM DBA\_INDEXES I, DBA\_IND\_COLUMNS IC WHERE I.INDEX\_NAME = IC.INDEX\_NAME AND OWNER = INDEX\_OWNER AND I.OWNER LIKE upper('&OWNER') AND I.TABLE NAME LIKE upper('&TABLE NAME') ORDER BY 1,2,3,5 DESC,4,COLUMN\_POSITION; SPOOL OFF EXIT

```
rem NAME: INX_STAT.sql 
rem HISTORY: 
rem Date Who What 
rem 05/27/93 Mike Ault Mitial creation
rem 
rem FUNCTION: Report on index statistics 
rem INPUTS: 1 = Index owner 2 = Index name
rem 
def iowner= '&OWNER' 
def iname = '&INDEX' 
set pages 56 lines 130 verify off feedback off 
column owner format a20 heading "Owner" 
column index_name format a20 heading "Index" 
column status format a11 heading "Status"<br>column blevel format 9,999,999,999 heading "Tree Level"
column blevel format 9,999,999,999 heading "Tree Level" 
column leaf_blocks format 999,999,999 heading "Leaf Blk" 
column distinct_keys format 999,999 heading "# Keys" 
column avg leaf blocks per key format 999,999,999 heading "Avg. LB/Key"
column avg_data_blocks_per_key format 999,999,999 heading "Avg. DB/Key" 
column clustering_factor format 999,999,999 heading "Clstr Factor" 
rem 
start title132 "Index Statistics Report" 
spool report outpur/ind stat&db
rem 
select 
        owner, 
        index_name, 
        status, 
        blevel, 
        leaf_blocks, 
       distinct_keys,
       avg_leaf_blocks_per_key,
       avg_data_blocks_per_key,
        clustering_factor 
from 
       dba_indexes 
where 
       owner like upper('&&iowner') 
       and index name like upper('&&iname')
order by 1,2; 
rem 
spool off 
exit
```

```
rem ******************************************************************* 
rem NAME: PKEY.sql 
rem 
rem FUNCTION: This routine prints a report of all primary keys defined 
rem in the data dictionary (for owners other than SYS and rem 
            SYSTEM). 
rem As written, it must be run by a DBA. By changing the query to 
rem run against ALL CONSTRAINTS, etc. it could be used by any user
rem to see the primary keys which are "available" to them. 
rem 
rem INPUTS: Owner for tables 
rem ******************************************************************* 
ACCEPT OWNER PROMPT 'ENTER OWNER NAME OR "ALL" ' 
rem<br>COLUMN OWNER
COLUMN OWNER WARRE FORMAT A15 NOPRINT NEW_VALUE OWNER_VAR<br>COLUMN TABLE_NAME FORMAT A25 HEADING 'Table Name'
COLUMN TABLE NAME FORMAT A25 HEADING 'Table Name'
COLUMN CONSTRAINT_NAME FORMAT A20 HEADING 'Constraint Name' 
COLUMN COLUMN_NAME FORMAT A25 HEADING' Column Name' 
rem 
BREAK ON OWNER SKIP PAGE ON TABLE_NAME SKIP 1 ON 
       CONSTRAINT_NAME 
rem 
start title80 "Primary Keys For Database Tables" 
SPOOL rep_out\&db\pkey 
rem 
SELECT 
        C.OWNER, 
        C.TABLE_NAME, 
       C.CONSTRAINT_NAME,
        CC.COLUMN_NAME 
  FROM 
       DBA CONSTRAINTS C,
       DBA_CONS_COLUMNS CC
  WHERE 
       C.CONSTRAINT_NAME = CC.CONSTRAINT_NAME 
       AND C. OWNER = CC. OWNER
        AND C.CONSTRAINT_TYPE = 'P' 
        AND C.OWNER <> 'SYS' 
        AND C.OWNER <> 'SYSTEM' 
        AND C.OWNER = UPPER('&&OWNER') 
       OR UPPER('&&OWNER') = 'ALL' 
ORDER BY 
        C.OWNER, 
        C.TABLE_NAME, 
        CC.POSITION; 
SPOOL OFF 
UNDEF OWNER 
exit
```
rem \*\*\*\*\*\*\*\*\*\*\*\*\*\*\*\*\*\*\*\*\*\*\*\*\*\*\*\*\*\*\*\*\*\*\*\*\*\*\*\*\*\*\*\*\*\*\*\*\*\*\*\*\*\*\*\*\*\*\*\*\*\*\*\*\*\*\* rem NAME: FKEY.sql rem rem FUNCTION: This routine prints a report of all foreign keys defined rem in data dictionary(for owners other than SYS and SYSTEM). rem AS written, it must be run by a DBA.By changing the query rem against ALL\_CONSTRAINTS, etc. it could be used by any rem user to see the foreign keys which are "available". rem \*\*\*\*\*\*\*\*\*\*\*\*\*\*\*\*\*\*\*\*\*\*\*\*\*\*\*\*\*\*\*\*\*\*\*\*\*\*\*\*\*\*\*\*\*\*\*\*\*\*\*\*\*\*\*\*\*\*\*\*\*\*\*\*\*\*\* SET LINES 130 PAGES 56 rem COLUMN OWNER THE FORMAT A10 NOPRINT NEW VALUE OWNER VAR COLUMN TABLE\_NAME FORMAT A24 HEADING'TABLE NAME' COLUMN REF\_TABLE FORMAT A24 HEADING'REF TABLE' COLUMN R OWNER FORMAT A10 NOPRINT COLUMN CONSTRAINT\_NAME FORMAT A30 HEADING 'CONST NAME' COLUMN R\_CONSTRAINT\_NAME FORMAT A30 NOPRINT COLUMN COLUMN\_NAME FORMAT A20 HEADING'COLUMN' FORMAT A20 HEADING'REF COLUMN' rem start title132 "FOREIGN KEY REPORT" rem BREAK ON OWNER SKIP PAGE ON TABLE NAME SKIP 1 -ON CONSTRAINT NAME ON REF TABLE SPOOL rep\_out\&db\fkey rem SELECT C.OWNER, C.TABLE\_NAME, C.CONSTRAINT\_NAME, CC.COLUMN\_NAME, R.TABLE\_NAME\_REF\_TABLE, RC.COLUMN\_NAME REF\_COLUMN FROM DBA CONSTRAINTS C, DBA\_CONSTRAINTS R, DBA\_CONS\_COLUMNS CC, DBA\_CONS\_COLUMNS RC WHERE C.CONSTRAINT\_TYPE = 'R' AND C.OWNER NOT IN ('SYS','SYSTEM') AND C.R\_OWNER = R.OWNER AND C.R\_CONSTRAINT\_NAME = R.CONSTRAINT\_NAME AND C.CONSTRAINT NAME =  $CC$ . CONSTRAINT NAME AND C.OWNER = CC.OWNER AND AND R.CONSTRAINT NAME = RC.CONSTRAINT NAME AND R.OWNER = RC.OWNER AND CC.POSITION = RC.POSITION ORDER BY C.OWNER, C.TABLE\_NAME, C.CONSTRAINT\_NAME, CC.POSITION; SPOOL OFF **EXTT** 

rem NAME: db\_seqs.sql rem rem FUNCTION: Generate a report on sequences for an account rem rem INPUTS: rem 1 - Sequence Owner or Wild Card rem 2 - Sequence Name or Wild Card rem \*\*\*\*\*\*\*\*\*\*\*\*\*\*\*\*\*\*\*\*\*\*\*\*\*\*\*\*\*\*\*\*\*\*\*\*\*\*\*\*\*\*\*\*\*\*\*\*\*\*\*\*\*\*\*\*\*\*\*\*\*\*\*\*\*\*\* SET HEADING OFF VERIFY OFF PAUSE OFF rem PROMPT \*\* Sequence Report \*\* PROMPT PROMPT Percent signs are wild ACCEPT sequence owner prompt 'Enter Oracle account for report:'; ACCEPT sequence name prompt 'Enter object name for report: '; PROMPT PROMPT Report file name is db seqs.lis rem SET HEADING ON SET LINESIZE 130 PAGESIZE 56 NEWPAGE 0 TAB OFF SPACE 1 SET TERMOUT OFF BREAK ON SEQUENCE\_OWNER SKIP 2 rem COLUMN SEQUENCE\_OWNER FORMAT A10 HEADING 'Sequence Owner'<br>COLUMN SEQUENCE NAME FORMAT A30 HEADING 'Sequence Name' COLUMN SEQUENCE\_NAME FORMAT A30<br>COLUMN MIN VALUE HEADING 'Minimum'<br>HEADING 'Maximum' COLUMN MAX VALUE COLUMN INCREMENT BY FORMAT 9999 HEADING 'Incr.' COLUMN CYCLE FLAG **heading** 'Cycle' COLUMN ORDER\_FLAG<br>COLUMN CACHE SIZE FORMAT 99999 HEADING 'Cache' COLUMN CACHE\_SIZE FORMAT 99999 HEADING 'Cache' HEADING 'Last Value' rem START title132 "SEQUENCE REPORT" SPOOL rep\_out\&db\db\_seqs rem SELECT SEOUENCE OWNER, SEOUENCE NAME, MIN\_VALUE, MAX\_VALUE, INCREMENT\_BY, DECODE(CYCLE\_FLAG,'Y','YES','N','NO') CYCLE\_FLAG, DECODE(ORDER\_FLAG,'Y','YES','N','NO') ORDER\_FLAG, CACHE\_SIZE, LAST NUMBER FROM DBA\_SEQUENCES WHERE SEQUENCE\_OWNER LIKE UPPER('&SEQUENCE\_OWNER') AND SEQUENCE\_NAME LIKE UPPER('&SEQUENCE\_NAME') ORDER BY 1,2; SPOOL OFF pause Press Enter to continue **EXTT** 

rem \*\*\*\*\*\*\*\*\*\*\*\*\*\*\*\*\*\*\*\*\*\*\*\*\*\*\*\*\*\*\*\*\*\*\*\*\*\*\*\*\*\*\*\*\*\*\*\*\*\*\*\*\*\*\*\*\*\*\*\*\*\*\*\*\*\* rem NAME : db obj.sql rem FUNCTION : Report on all objects and their status rem HISTORY: rem Date Who What rem \_\_\_\_ \_\_\_\_\_\_\_ \_\_\_\_\_\_\_\_\_\_\_\_\_\_\_\_\_\_\_ rem 02/08/94 Michael Ault Created rem \*\*\*\*\*\*\*\*\*\*\*\*\*\*\*\*\*\*\*\*\*\*\*\*\*\*\*\*\*\*\*\*\*\*\*\*\*\*\*\*\*\*\*\*\*\*\*\*\*\*\*\*\*\*\*\*\*\*\*\*\*\*\*\*\*\*\* column owner format a17 heading "Owner" column object\_name format a23 heading "Object" column object\_type format a20 heading "Type of Object" column status format a10 heading "Status" rem set verify off feedback off lines 80 pages 58 heading off rem break on owner on object\_type start title80 "Database Object Status" spool rep\_out\&db\db\_obj rem prompt Enter % for all objects rem select owner, object\_type, object\_name, status from dba\_objects where object\_type like upper('&type') order by 1,2; spool off pause Press enter to continue exit

rem \*\*\*\*\*\*\*\*\*\*\*\*\*\*\*\*\*\*\*\*\*\*\*\*\*\*\*\*\*\*\*\*\*\*\*\*\*\*\*\*\*\*\*\*\*\*\*\*\*\*\*\*\*\*\*\*\*\*\*\*\*\*\*\*\*\*\* rem NAME : db trig.sql rem FUNCTION : Report on all triggers and their status rem HISTORY: rem Date Who What rem \_\_\_\_ \_\_\_\_\_\_\_ \_\_\_\_\_\_\_\_\_\_\_\_\_\_\_\_\_\_\_ rem 02/08/94 Michael Ault Created rem \*\*\*\*\*\*\*\*\*\*\*\*\*\*\*\*\*\*\*\*\*\*\*\*\*\*\*\*\*\*\*\*\*\*\*\*\*\*\*\*\*\*\*\*\*\*\*\*\*\*\*\*\*\*\*\*\*\*\*\*\*\*\*\*\*\*\* format a10 column trigger\_name format a20 heading "Trigger" column trigger\_type format a20 heading "Type" column triggering\_event format a10 heading "Event" column table  $\overline{a}$  format a40 heading "Trigger Table" rem break on owner set verify off feedback off lines 130 pages 58 start title132 "Trigger Status Report" spool trigger status&db rem Select owner, trigger name, trigger\_type, triggering event, table\_owner||'.'||table\_name "Table", status from dba\_triggers order by 1,5,2; spool off exit

```
REM 
REM NAME : db view.sql
REM FUNCTION: : report on database views by owner
REM USE : Generate a report on database views
REM Limitations :If your view definitions are greater than 5000
REM characters then increase the set long. This can be<br>REM determined by querying the DRA VIEWS table's
REM determined by querying the DBA_VIEWS table's<br>REM text length column for the max value:
REM text_length column for the max value:<br>REM select max (text length) from dba vie
                           select max(text length) from dba views;
REM 
set pages 59 lines 131 feedback off echo off 
column text format a75<br>column owner format a20
column owner
column view_name format a20<br>column status format a7
column status
set long 5000 
start title132 "Database Views Report" 
spool rep_out\&db\db_views
select 
         v.owner, 
         v.view_name, 
         v.text, 
         o.status 
from 
        dba_views v, 
         dba_objects o 
where 
        v.owner like upper('%&owner_name') and 
        o.owner = v.owner and 
        o.object_type = 'VIEW' and 
        o.object_name = v.view_name 
order by 
         o.status, 
         v.view_name; 
spool off 
Pause Press enter to continue 
exit
```

```
REM NAME : DB LINKS.SQL
REM FUNCTION: GENERATE REPORT OF DATABASE LINKS 
REM USE : FROM SQLPLUS
REM Limitations : None
set pages 58 lines 130 verify off term off 
start title132 "Db Links Report" 
spool rep_out\&db\db_links<br>column host form
column host format a60 heading "Connect String Used" 
column owner format a15 heading "Creator of DB Link" 
column db_link format a10 heading " DB Link Name" 
column username format a15 heading "Connecting User" 
column password format a15 heading "Password" 
column create heading "Date Created"
select 
       host, 
       owner, 
       db_link, 
       username, 
       created 
from 
       dba_db_links 
order by 
       owner, 
       host; 
spool off 
pause Press enter to continue 
exit
```
rem TITLE132.SQL - FUNCTION: This SQL\*Plus script builds a standard rem heading for 132 col database reports rem column TODAY NEW\_VALUE CURRENT\_DATE NOPRINT column TIME NEW VALUE CURRENT TIME NOPRINT column DATABASE NEW\_VALUE DATA\_BASE NOPRINT column PASSOUT NEW VALUE DBNAME - NOPRINT define COMPANY = "Insert Company Name" define HEADING = "&1" rem TTITLE LEFT "Date: " current\_date CENTER company col 118 "Page:" format 999 - SQL.PNO SKIP 1 LEFT "Time: " current time CENTER heading RIGHT format a15 SQL.USER SKIP 1 CENTER format a20 data\_base SKIP 2 set heading off set pagesize 0 SELECT TO\_CHAR(SYSDATE,'MM/DD/YY') TODAY, TO\_CHAR(SYSDATE,'HH:MI AM') TIME, value||' database' DATABASE, rtrim(value) passout FROM sys.v\_\$parameter WHERE name =  $'db$  name'; set heading on set pagesize 58 set newpage 0 DEFINE DB = '\_&DBNAME' rem TITLE80.SQL - FUNCTION: This SQL\*Plus script builds a standard rem report heading for database reports that rem are 80 columns column TODAY NEW\_VALUE CURRENT\_DATE NOPRINT<br>column TIME NEW VALUE CURRENT TIME column TIME NEW VALUE CURRENT TIME NOPRINT column DATABASE NEW\_VALUE DATA\_BASE NOPRINT column PASSOUT NEW VALUE DBNAME - NOPRINT define COMPANY = "Insert Company Name" define HEADING = "&1" rem TTITLE LEFT "Date: " current\_date CENTER company col 66 "Page:" format 999 - SOL.PNO SKIP 1 LEFT "Time: " current time CENTER heading RIGHT format a15 SQL.USER SKIP 1 CENTER format a20 data\_base SKIP 2 rem set heading off set pagesize 0 SELECT TO\_CHAR(SYSDATE,'MM/DD/YY') TODAY, TO\_CHAR(SYSDATE,'HH:MI AM') TIME, value||' database' DATABASE, rtrim(value) passout FROM v\$parameter where name  $=$  'db name'; set heading on set pagesize 58 set newpage 0 DEFINE DB = '\_&DBNAME'